# CSE544 Data Management

Lectures 1-3: Introduction, SQL

### **Outline**

• Introduction, class overview

• Database management systems (DBMS)

• The relational model

• SQL (continued on Wed.)

CSEP 544 - Spring 2021 2

#### Course Staff

- Instructor: Dan Suciu – Office hours: Tuesdays, 5:30-6:20
- TAs (Office hours TBD)
	- Maureen Daum
	- Brandon Ko
	- Kyle Yan

# Goals of the Class

- Relational Data Model
	- Data models, data independence, declarative query language.
- Relational Database Systems
	- Storage, query execution and optimization
	- Parallel data processing, column-oriented db etc.
- Transactions
	- Optimistic/pessimistic concurrency control
	- [ARIES recovery system will likely run out of time]

## Readings

- Paper reviews
	- Mix of old seminal papers and new papers
	- Papers are available on class website
- Lecture notes (the slides)
	- Posted on class website after each lecture
- Background from:
	- Database Management Systems. **Third Ed**. Ramakrishnan and Gehrke. McGraw-Hill.

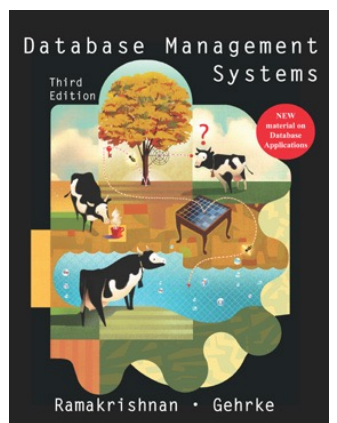

# Class Resources

#### Website: lectures, assignments

• http://www.cs.washington.edu/csep54

Canvas: zoom, videos

#### Ed: discussion board

### Evaluation

• Assignments 50%

• Reviews 20%

• Mini-Project 20%

• Intangibles 10%

## Assignments – 50%

- **HW1**: Data analysis in postgres
- **HW2**: Data analysis in Snowflake
- **HW3**: Query Execution and SimpleDB
- **HW4**: Datalog
- **HW5**: Spark

#### Paper reviews – 20%

- Recommended length: 1/2 page 1 page – Summary of main points
	- Critical discussion
- Grading: credit/partial-credit/no-credit
- Submit review *before* the lecture
- First review due on Wednesday!

# MiniProject – 20%

Topic of your own choosing, open ended

- Suggestion 1: based on a paper
	- Repeat 1-2 experiments
	- Try variations
	- Compare with another system
	- Something else
- Suggestion 2: based on your work

– Evaluate a technology that you need at work

# Intangibles 10%

• Class participation

• Exceptionally good reviews, or homework, or project

• Etc, etc

### How to Turn In

- Homeworks: gitlab
- Project: gitlab
- Reviews: google forms

#### Now onward to the world of databases!

## Data Management

• **Entities**: employees, positions (ceo, manager, cashier), stores, products, sells, customers.

• **Relationships**: employee positions, staff of each store, inventory of each store.

# Database Management System

• A DBMS is a software system designed to provide data management services

- Examples of DBMS
	- Oracle, DB2 (IBM), SQL Server (Microsoft),
	- PostgreSQL, MySQL,…
	- Snowflake, Redshift, SQL Azure, BigQuery

# DBMS Functionality

- Create & persistently store large datasets
- Efficiently query & update
- Change structure (e.g., add attributes)
- Concurrency control: enable simultaneous updates
- Crash recovery
- Access control, security, integrity

## Single Client

#### E.g. data analytics

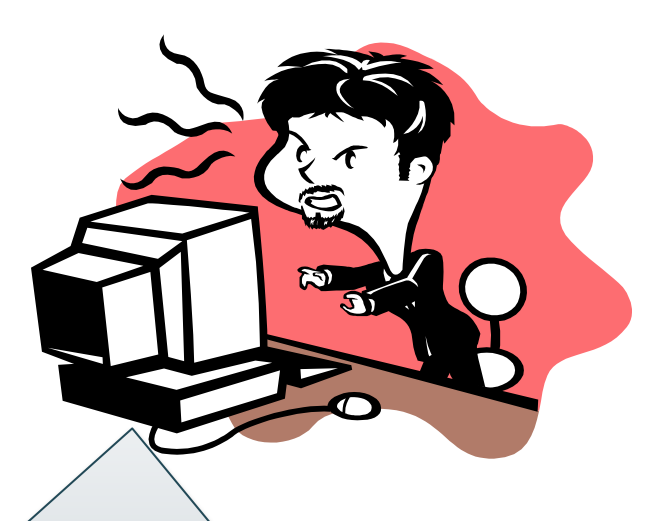

Application and database on the same computer

E.g. sqlite, postgres

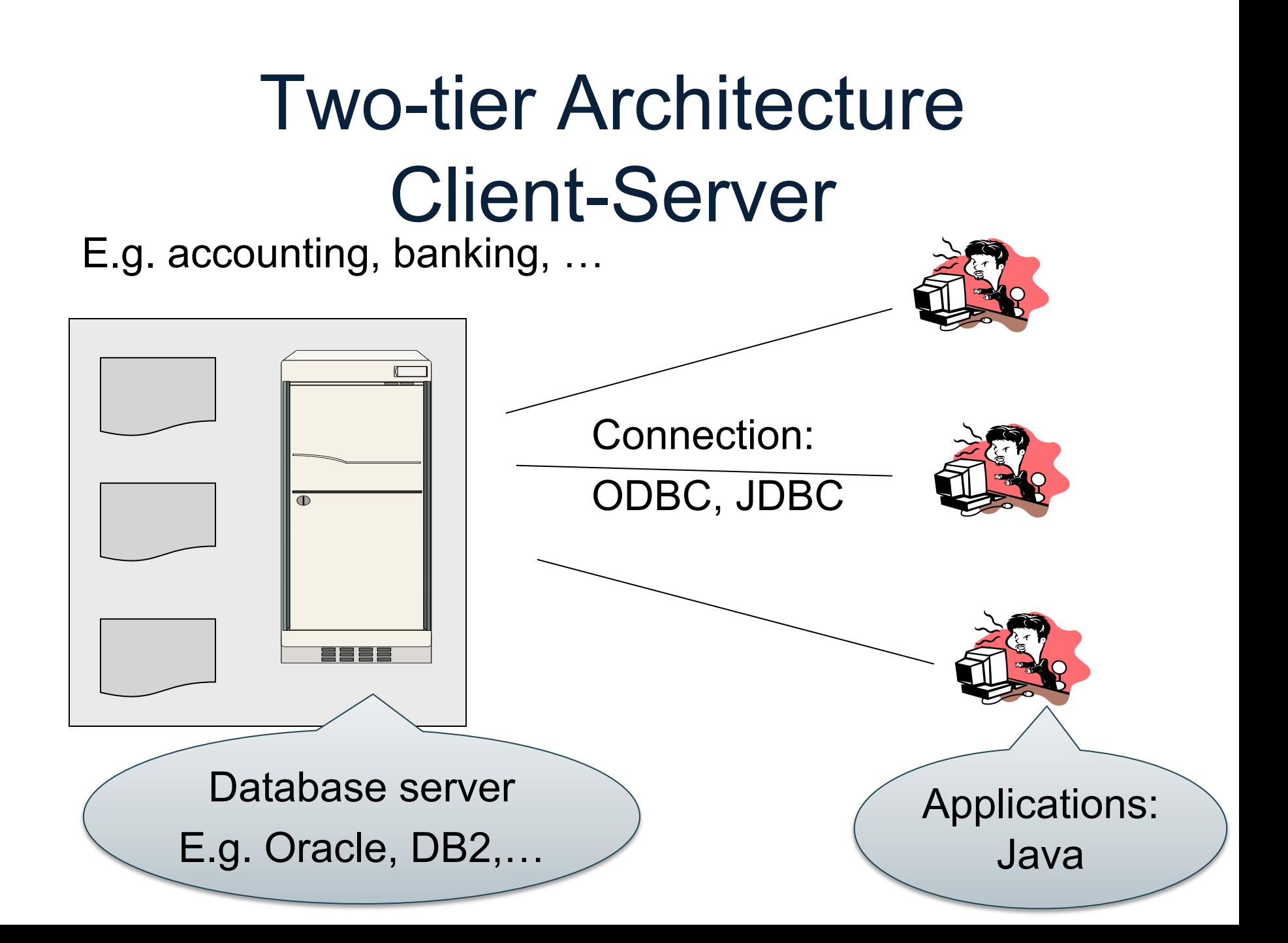

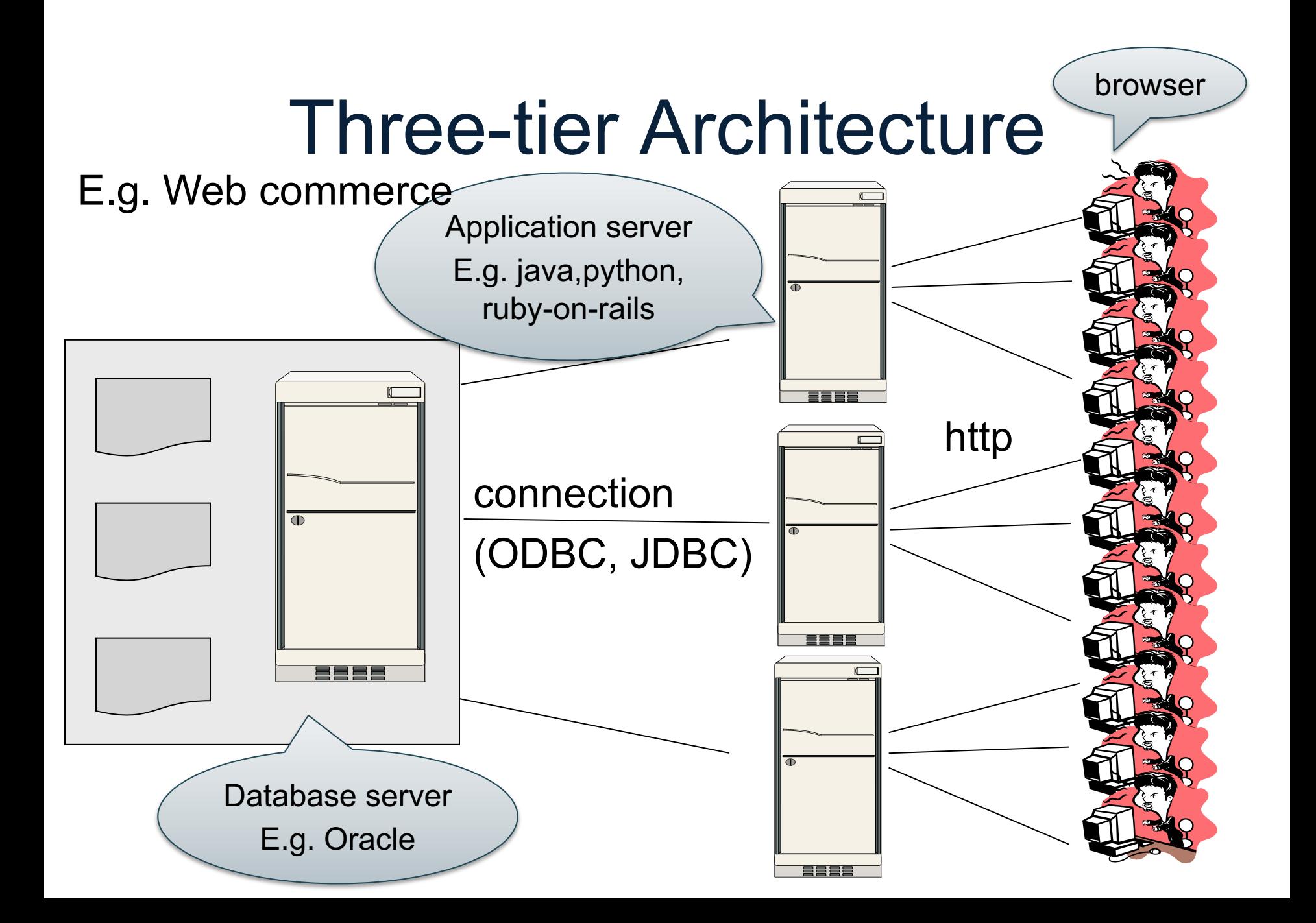

#### Cloud Databases

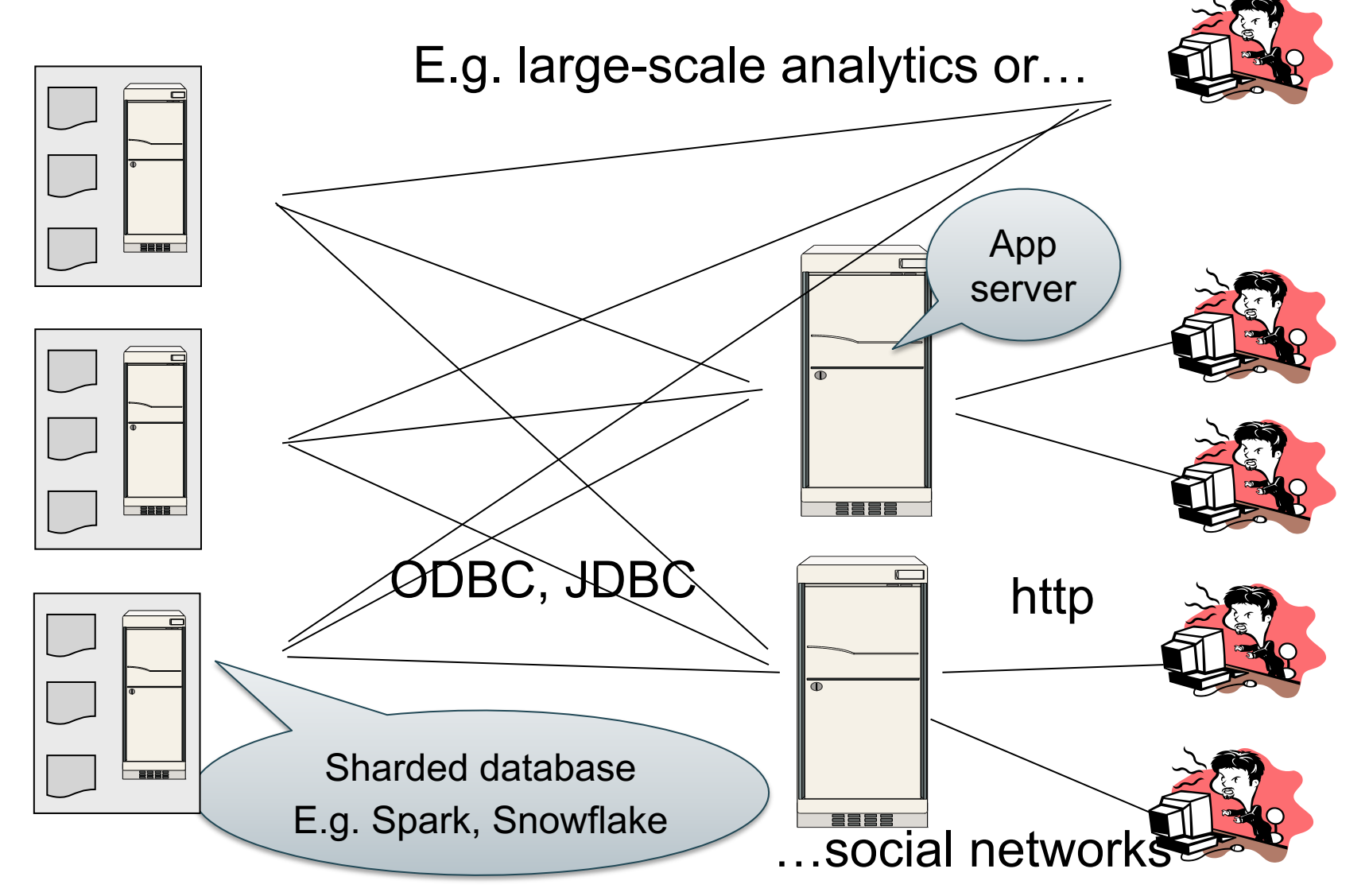

#### **Workloads**

• OLTP – online transaction processing

• OLAP – online analytics processing, a.k.a. Decision Support

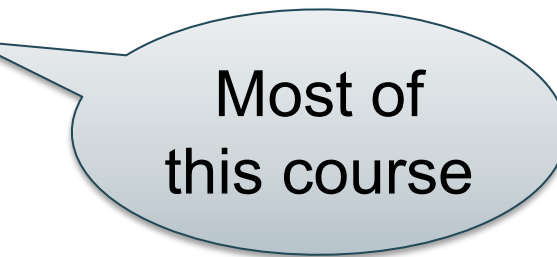

# Relational Data Model

# Relational Data Model

- A Database is a collection of relations
- A Relation is a set of tuples
	- Also called Table
- A Tuple t is an element of **Dom<sub>1</sub> x Dom<sub>2</sub> x … x Dom<sub>n</sub>** 
	- **Domi** is the domain of attribute **i**
	- **n** is number of attributes of the relation
	- Also called Row or Record

### **Discussion**

• Rows in a relation:

Data independence!

- Ordering immaterial (a relation is a set)
- All rows are distinct set semantics
- Query answers may have duplicates bag semantics
- Columns in a tuple:

Or is it?

- Ordering is immaterial
- Applications refer to columns by their names
- Domain of each column is a primitive type

#### Schema

- Relation schema: describes column heads
	- Relation name
	- Name of each field (or column, or attribute)
	- Domain of each field
	- The *arity* of the relation = # attributes
- Database schema: set of all relation schemas

#### Instance

- Relation instance: concrete table content
	- Set of records matching the schema
	- The *cardinality* or *size* of the relation = # tuples

• Database instance: set of relation instances

# What is the schema? What is the instance?

#### **Supplier**

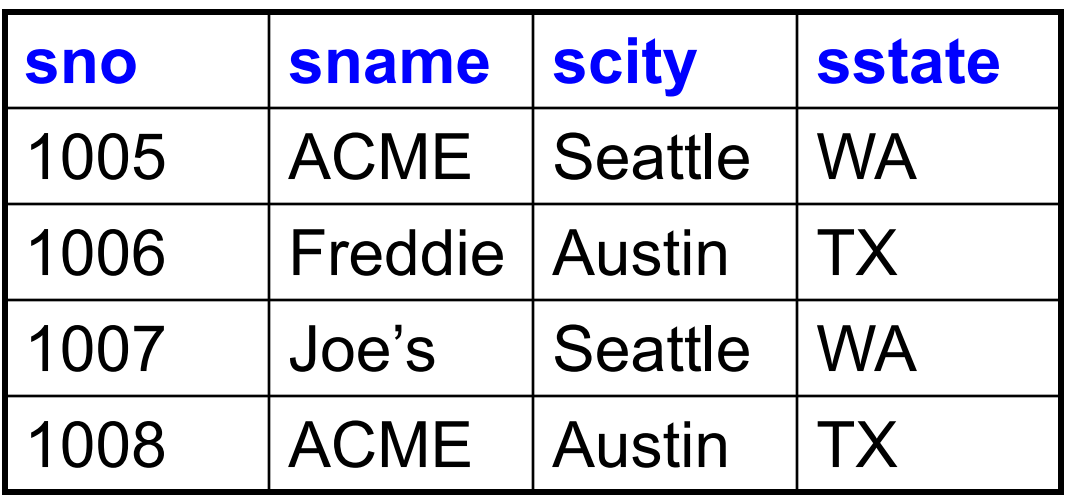

#### What is the schema? What is the instance? Relation schema

Supplier(sno: integer, sname: string, scity: string, sstate: string)

#### **Supplier**

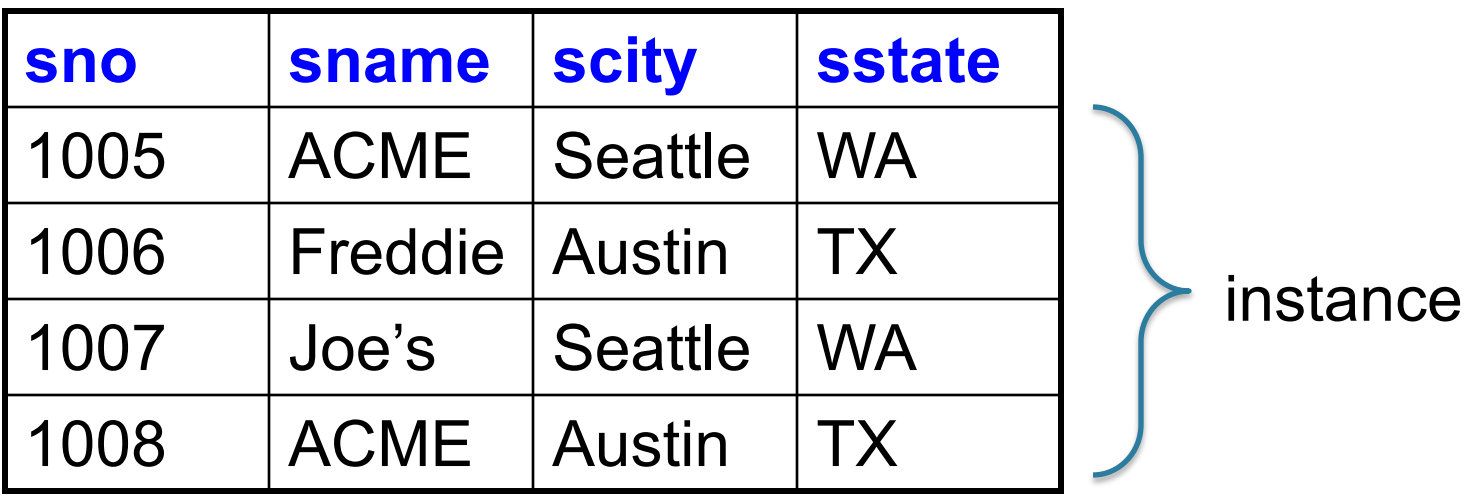

#### What is the schema? What is the instance? Relation schema

Supplier(sno: integer, sname: string, scity: string, sstate: string)

#### **Supplier**

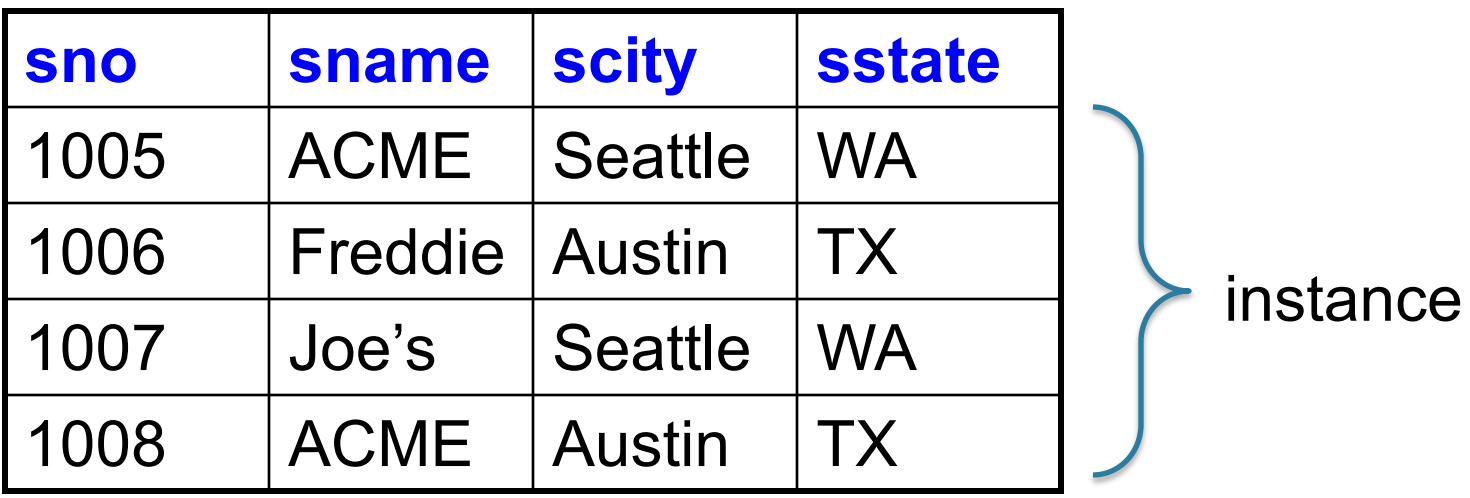

In class: discuss keys, foreign keys, FD

# Relational Query Language

• Set-at-a-time:

– Query inputs and outputs are relations

- Two variants of the query language:
	- SQL: declarative
	- Relational algebra: specifies order of operations

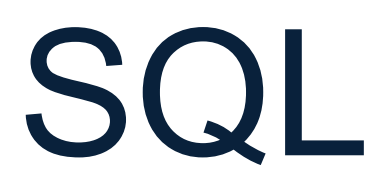

CSEP 544 - Spring 2021 31

#### SQL

• Standard query language

• Introduced late 70's, now it ballooned

• We briefly review "core SQL" (whatever that means); study more on you own!

• Read by Wed: A case against SQL 32

# Structured Query Language: SQL

- Data definition language: DDL
	- Statements to create, modify tables and views
	- CREATE TABLE …, CREATE VIEW …, ALTER TABLE…
- Data manipulation language: DML
	- Statements to issue queries, insert, delete data
	- $-$  SELECT-FROM-WHERE...,  $\overline{\phantom{m}}$ INSERT…, UPDATE…, DELETE… Our focus

# SQL Query

Basic form: (plus many many more bells and whistles)

SELECT <attributes> FROM <one or more relations> WHERE <conditions>

Supplier(sno, sname, scity, sstate) Supply(sno,pno,qty,price) Part(pno, pname, psize, pcolor)

#### Quick Review of SQL

Supplier(sno, sname, scity, sstate) Supply(sno,pno,qty,price) Part(pno, pname, psize, pcolor)

#### Quick Review of SQL

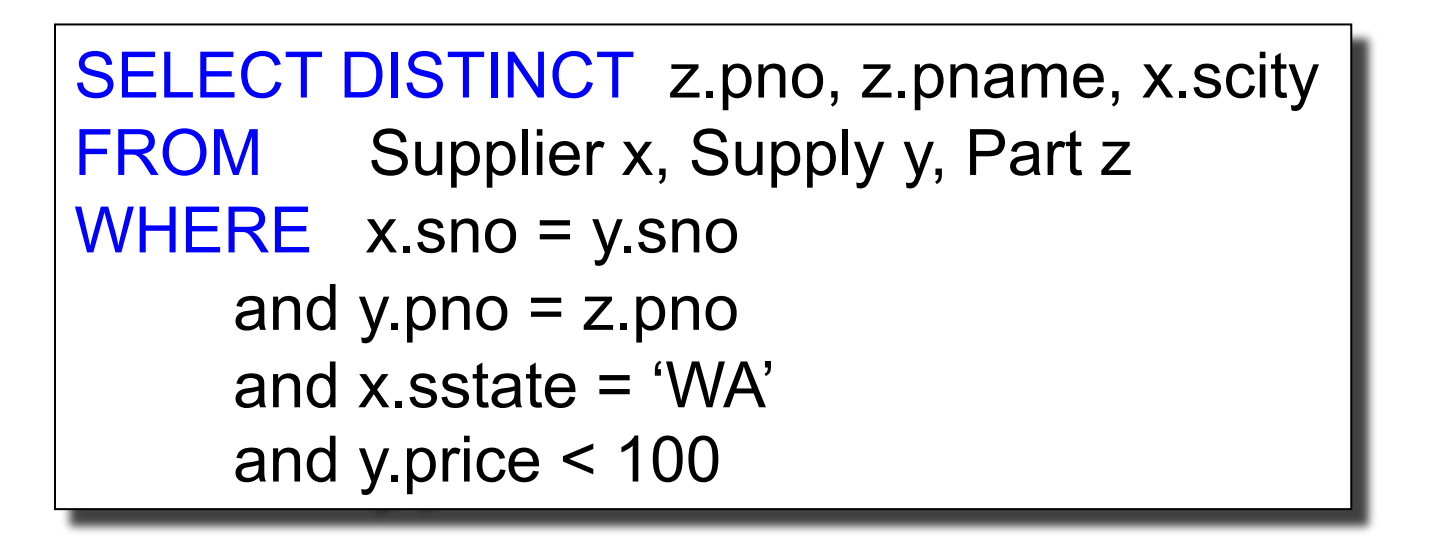

What does this query compute?
# Terminology

- Selection/filter: return a subset of the rows:
	- SELECT \* FROM Supplier WHERE scity = 'Seattle' Filtering is called *selection* in RA
- Projection: return subset of the columns: – SELECT DISTINCT scity FROM Supplier;
- Join: refers to combining two or more tables – SELECT \* FROM Supplier, Supply, Part …

#### Self-Joins

#### Self-Joins

```
SELECT DISTINCT y.pno
FROM Supplier x, Supply y
WHERE x.scity = 'Seattle'
      and x.scity = 'Portland'
      and x.sno = y.sno
```

```
Supplier(sno, sname, scity, sstate)
Supply(sno,pno,qty,price)
Part(pno, pname, psize, pcolor)
```
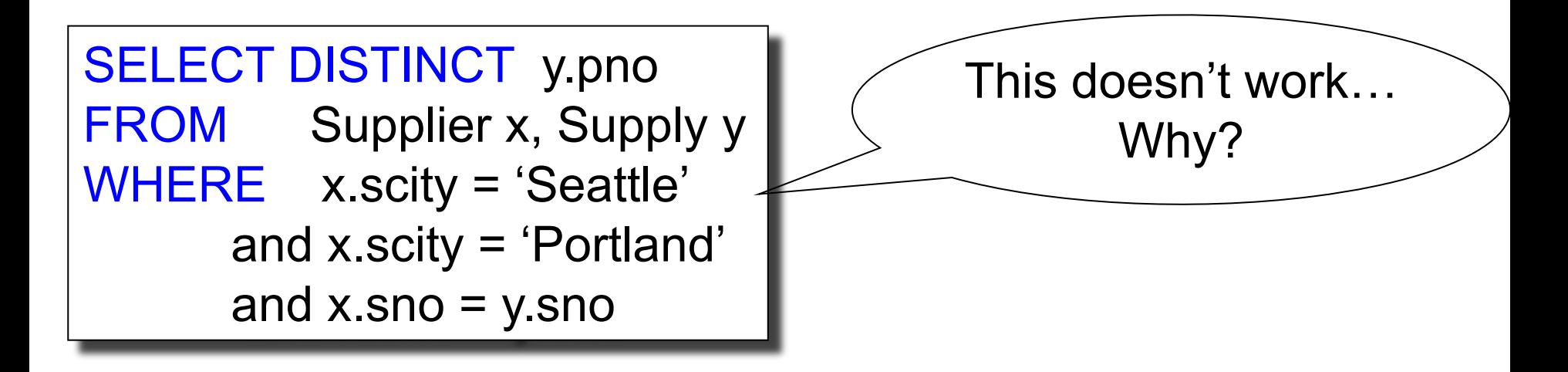

#### Self-Joins

SELECT DISTINCT y.pno FROM Supplier x, Supply y WHERE (x.scity = 'Seattle' or x.scity = 'Portland') and x.sno = y.sno Does this work?

```
Supplier(sno, sname, scity, sstate)
Supply(sno,pno,qty,price)
Part(pno, pname, psize, pcolor)
```
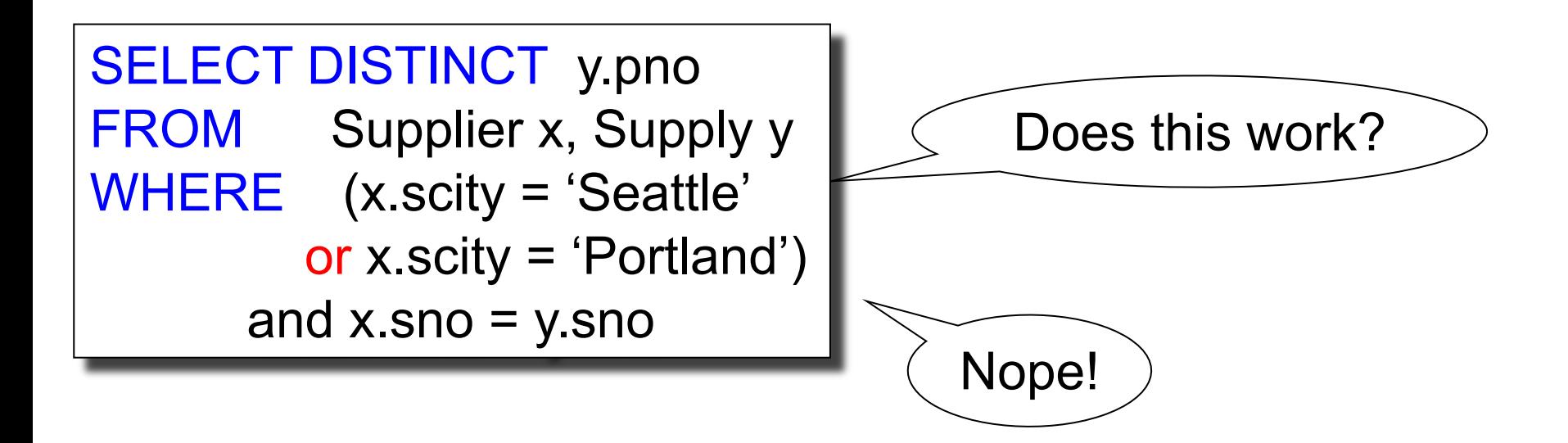

```
Supplier(sno, sname, scity, sstate)
Supply(sno,pno,qty,price)
Part(pno, pname, psize, pcolor)
```
SELECT DISTINCT y1.pno FROM Supplier x1, Supplier x2, Supply y1, Supply y2 WHERE x1.scity = 'Seattle' and  $x1$ .sno =  $y1$ .sno and x2.scity = 'Portland' and  $x2$ .sno =  $y2$ .sno and  $y1$ .pno =  $y2$ .pno Find the Parts numbers available both from suppliers in Seattle, and suppliers in Portland Need TWO Suppliers and TWO Supplies

```
Supplier(sno, sname, scity, sstate)
Supply(sno,pno,qty,price)
Part(pno, pname, psize, pcolor)
```
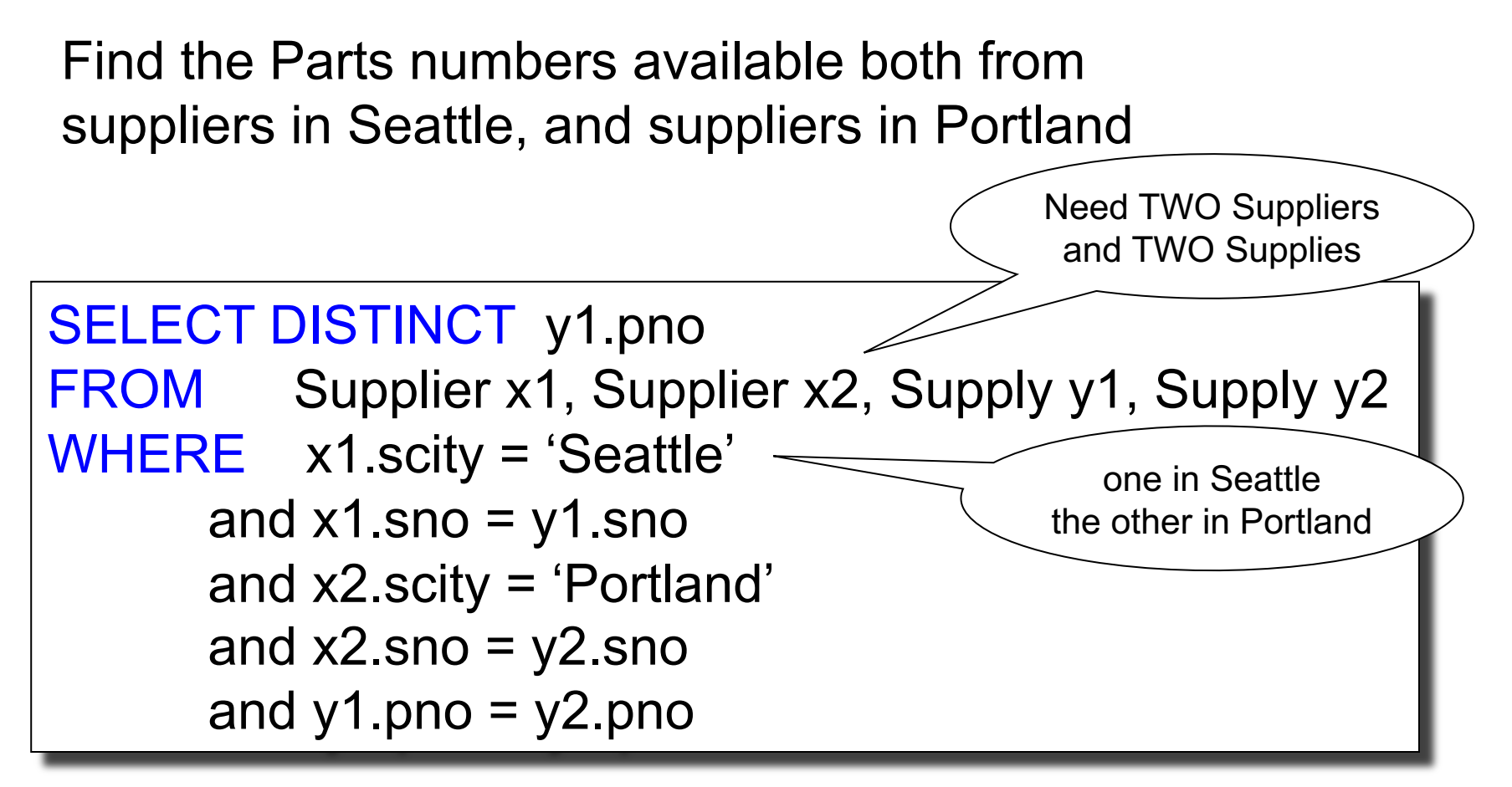

```
Supplier(sno, sname, scity, sstate)
Supply(sno,pno,qty,price)
Part(pno, pname, psize, pcolor)
```
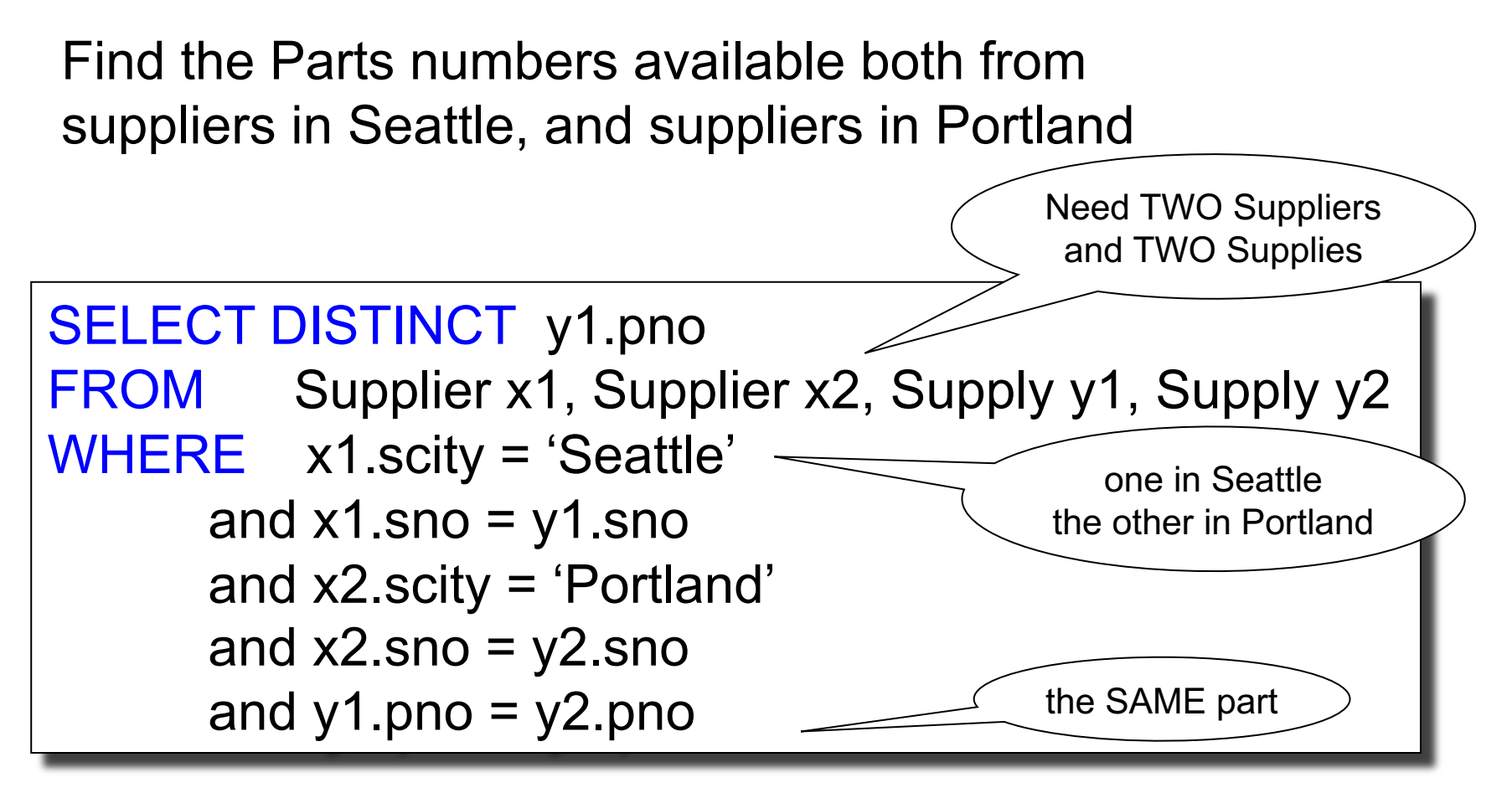

CSEP 544 - Spring 2021 45

#### Nested-Loop Semantics of SQL

SELECT  $a_1$ ,  $a_2$ , ...,  $a_k$ FROM  $R_1$  AS  $x_1$ ,  $R_2$  AS  $x_2$ , ...,  $R_n$  AS  $x_n$ WHERE Conditions

#### Nested-Loop Semantics of SQL

```
SELECT a_1, a_2, ..., a_kFROM R_1 AS x_1, R_2 AS x_2, ..., R_n AS x_nWHERE Conditions
```
Answer =  $\{\}$ **for**  $x_1$  **in**  $R_1$  **do for**  $x_2$  **in**  $R_2$  **do** …. **for**  $x_n$  in  $R_n$  do **if** Conditions **then** Answer = Answer  $\cup$  { $(a_1,...,a_k)$ } **return** Answer

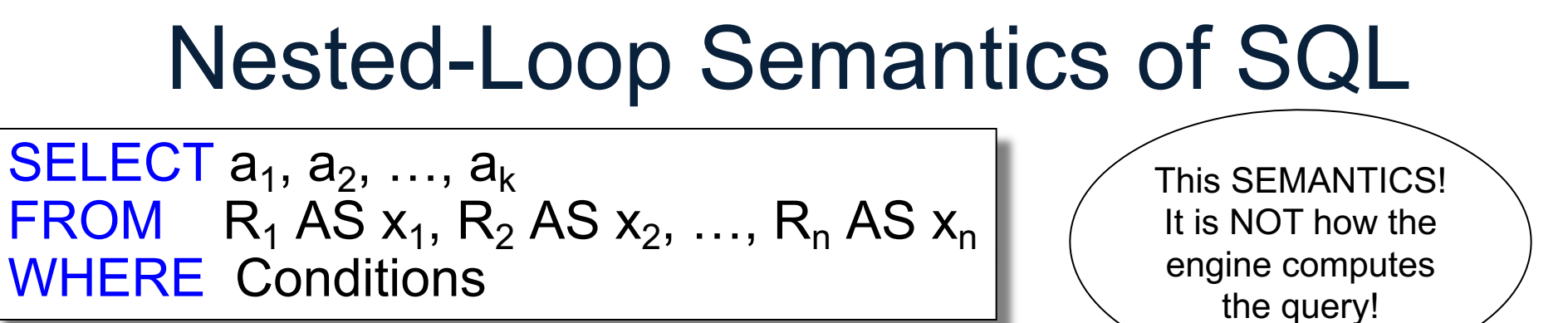

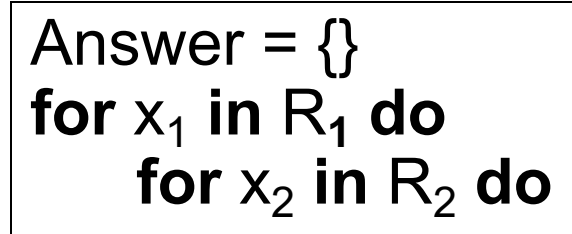

…. **for**  $x_n$  in  $R_n$  do **if** Conditions **then** Answer = Answer  $\cup$  { $(a_1,...,a_k)$ } **return** Answer

#### NULLs in SQL

• A NULL value means missing, or unknown, or undefined, or inapplicable

# NULLs in WHERE Clause

Boolean predicate:

- Atomic: Expr1 op Expr2
- AND / OR / NOT

Example: price < 100 and (pcolor='red' or psize=2)

How do we compute the predicate when values are NULL?

- False=0, Unknown=0.5, True=1
- A op B is
	- **False** or **True** when both A, B are not null
	- **Unknown** otherwise
- AND, OR, NOT are **min**, **max**.
- Return only tuples whose condition is **True**

- False=0, Unknown=0.5, True=1
- A op B is
	- **False** or **True** when both A, B are not null
	- **Unknown** otherwise
- AND, OR, NOT are **min**, **max**.
- Return only tuples whose condition is **True**

```
select *
from Part
where price < 100
and (psize=2 or pcolor='red')
```
- False=0, Unknown=0.5, True=1
- A op B is
	- **False** or **True** when both A, B are not null
	- **Unknown** otherwise
- AND, OR, NOT are **min**, **max**.
- Return only tuples whose condition is **True**

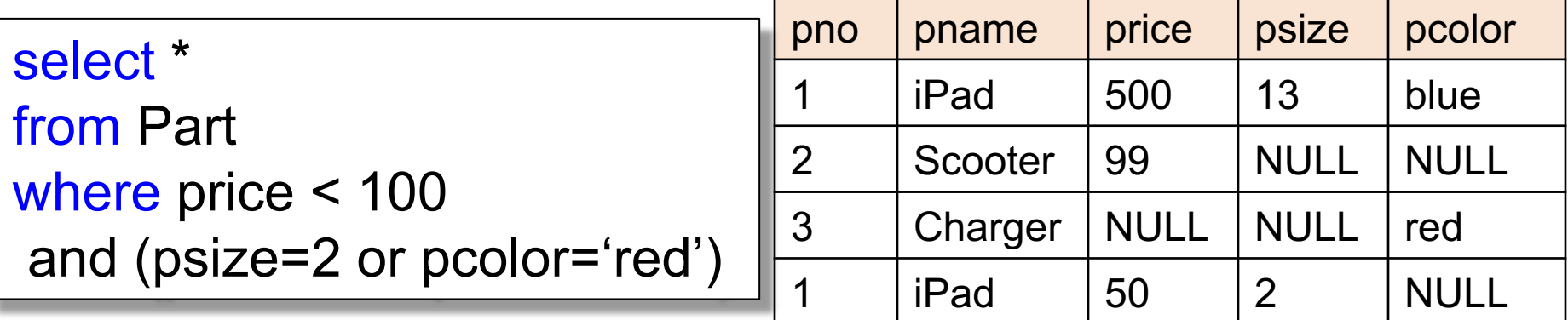

- False=0, Unknown=0.5, True=1
- A op B is
	- **False** or **True** when both A, B are not null
	- **Unknown** otherwise
- AND, OR, NOT are **min**, **max**.
- Return only tuples whose condition is **True**

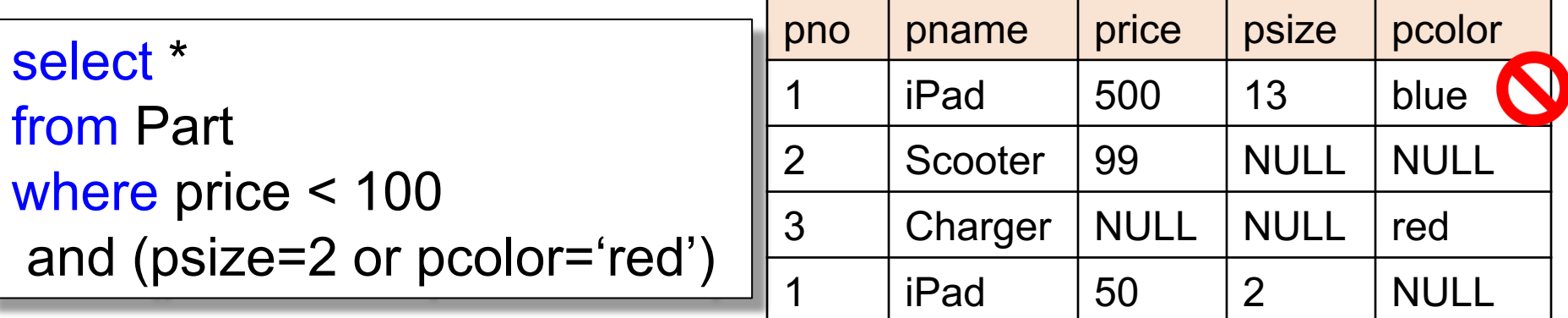

- False=0, Unknown=0.5, True=1
- A op B is
	- **False** or **True** when both A, B are not null
	- **Unknown** otherwise
- AND, OR, NOT are **min**, **max**.
- Return only tuples whose condition is **True**

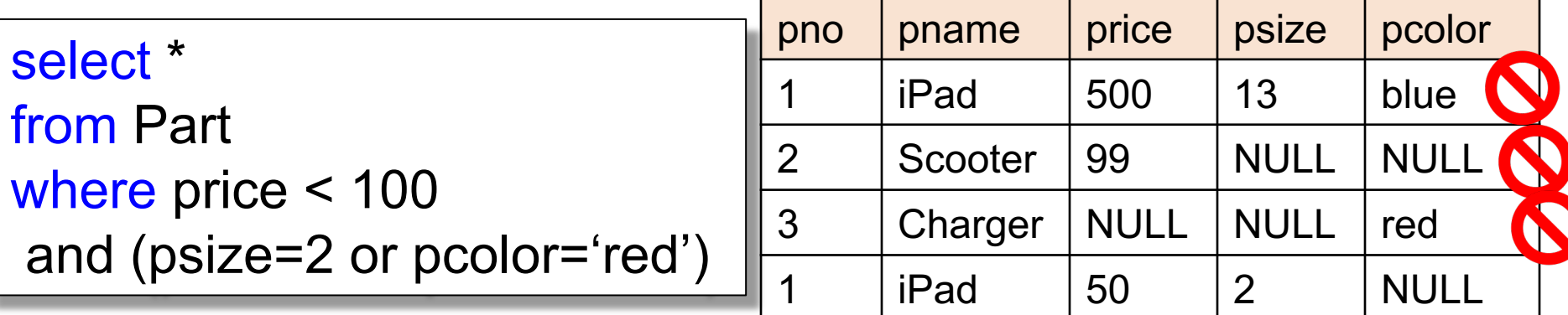

- False=0, Unknown=0.5, True=1
- A op B is
	- **False** or **True** when both A, B are not null
	- **Unknown** otherwise
- AND, OR, NOT are **min**, **max**.
- Return only tuples whose condition is **True**

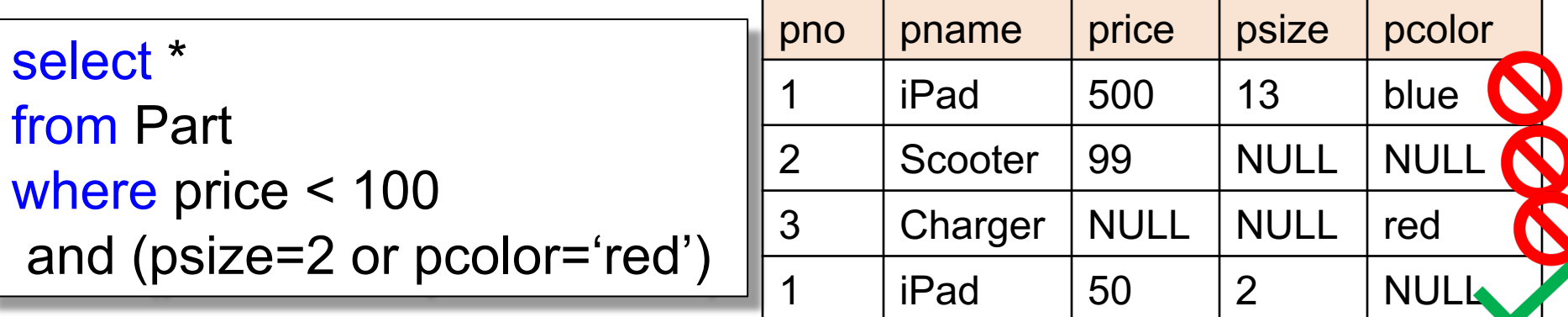

- False=0, Unknown=0.5, True=1
- A op B is
	- **False** or **True** when both A, B are not null
	- **Unknown** otherwise
- AND, OR, NOT are **min**, **max**.
- Return only tuples whose condition is **True**

```
-- problem: (A or not(A)) \neq true
-- does NOT return all Products
select *
from Product
where (price \le 100) or (price > 100)
```
- False=0, Unknown=0.5, True=1
- A op B is
	- **False** or **True** when both A, B are not null
	- **Unknown** otherwise
- AND, OR, NOT are **min**, **max**.
- Return only tuples whose condition is **True**

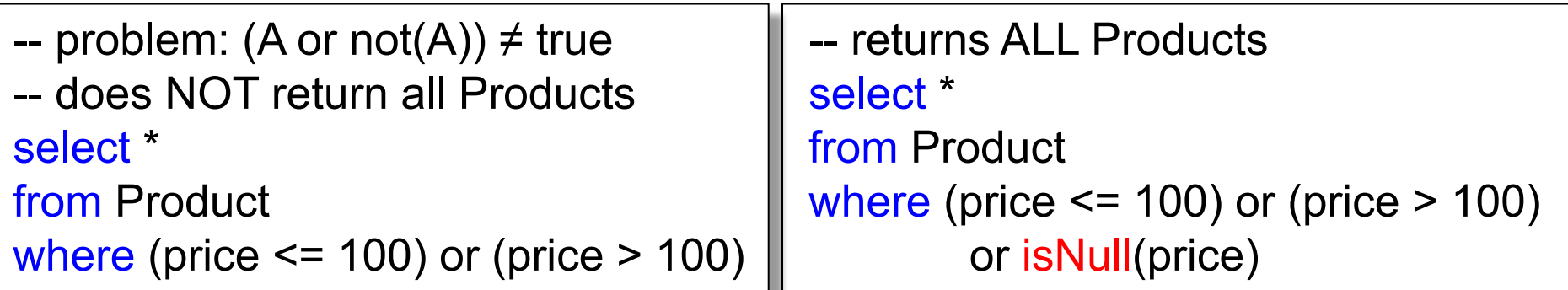

# Likbkin's Critique Of SQL

- Libkin's slides: *A Case Against SQL*
- In class: discuss some of the main inconsistencies in SQL

SELECT count(\*)

FROM Part

#### More SQL: Aggregates

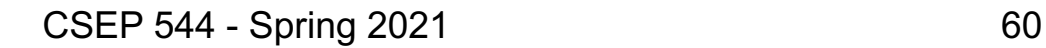

What do these

queries compute?

#### More SQL: Aggregates

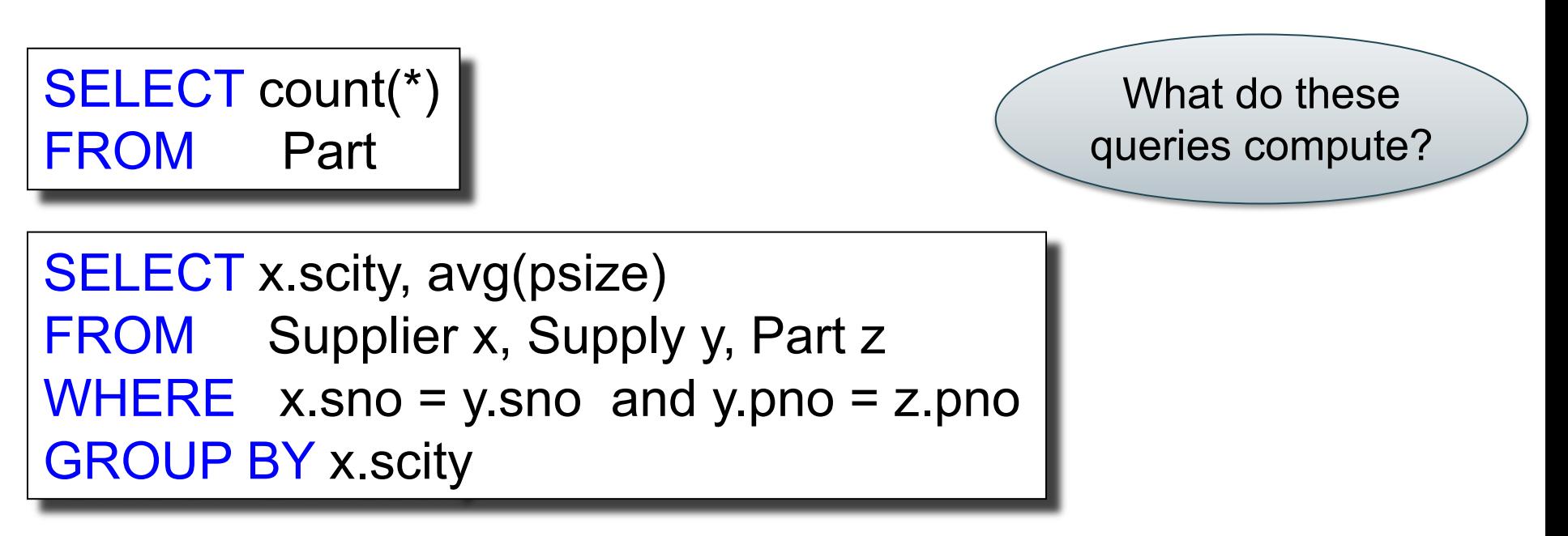

HAVING count(\*) > 200

#### More SQL: Aggregates

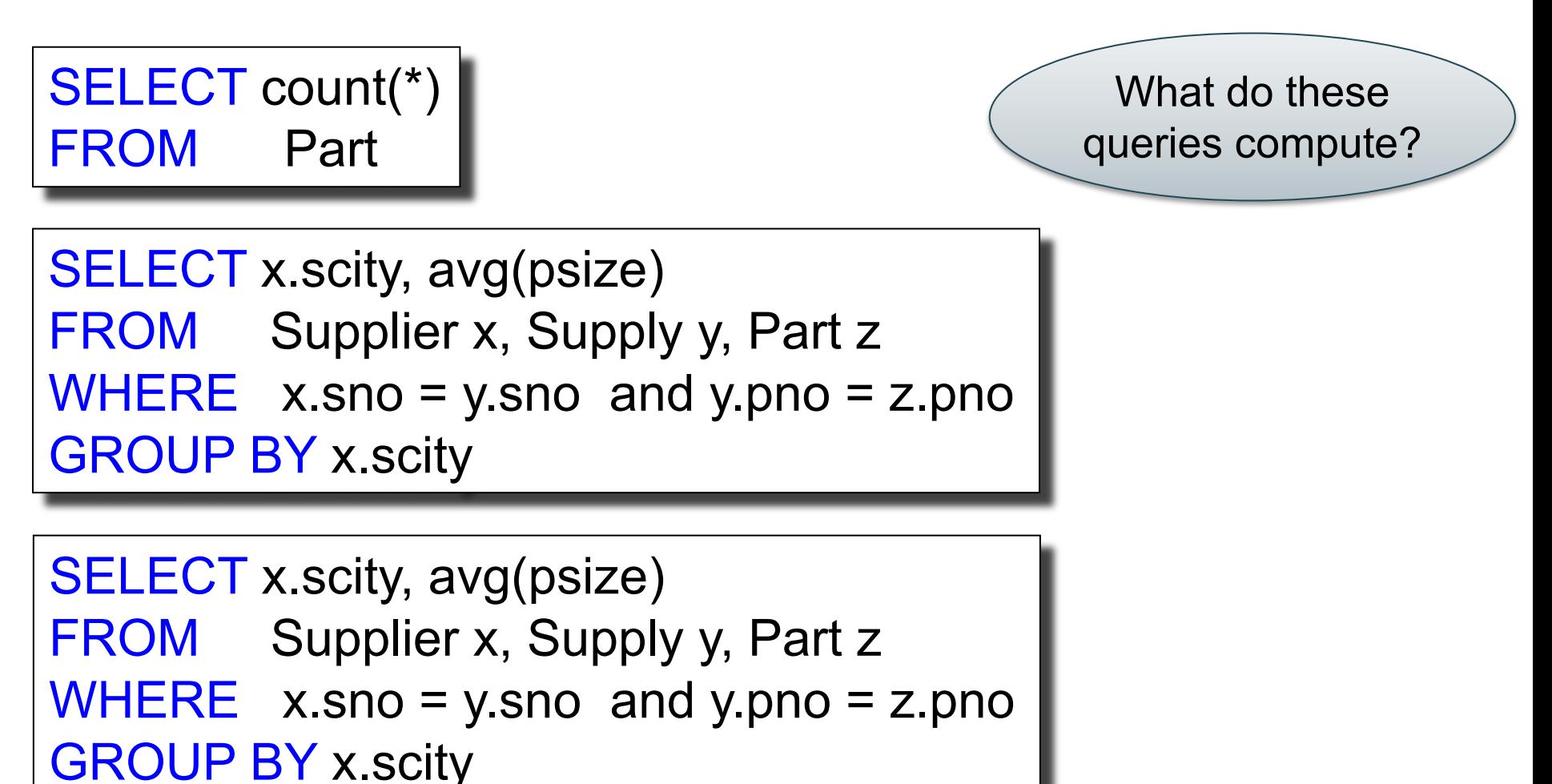

 $\blacksquare$  Spring 2021 - Spring 2021 62

#### **Discussion**

- SQL Aggregates = simple data analytics
- Semantics:
	- 1. FROM-WHERE (nested-loop semantics)
	- 2. Group answers by GROUP BY attrs
	- 3. Apply HAVING predicates on groups
	- 4. Apply SELECT aggregates on groups
- Aggregate functions:
	- count, sum, min, max, avg
- DISTINCT same as GROUP BY

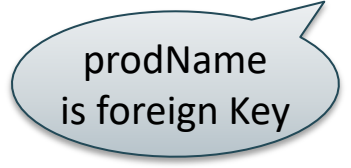

# Outer joins

Retrieve all product names, categories, and stores where they were purchased. Include products that never sold

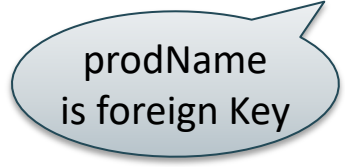

# Outer joins

Retrieve all product names, categories, and stores where they were purchased. Include products that never sold

SELECT x.name, x.category, y.store FROM Product x, Purchase y WHERE x.name = y.prodName

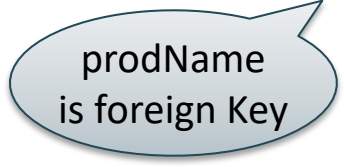

# Outer joins

Retrieve all product names, categories, and stores where they were purchased. Include products that never sold

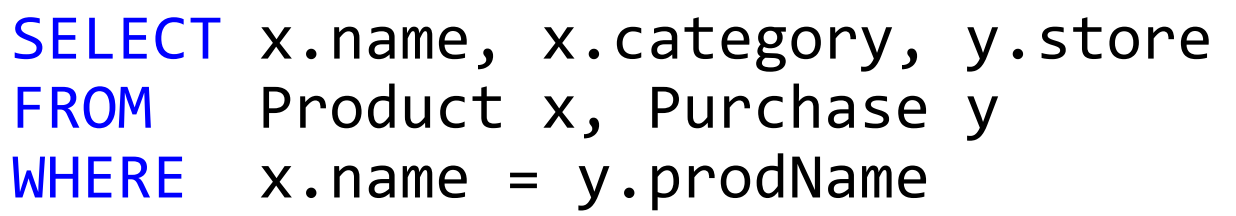

#### Product Purchase

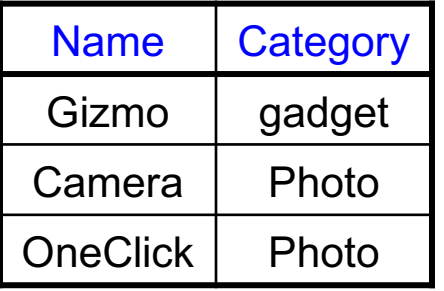

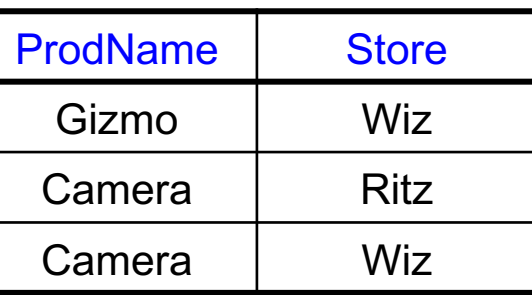

missing

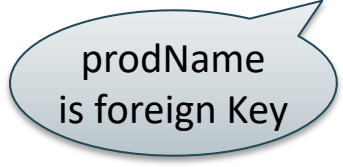

# Outer joins

Retrieve all product names, categories, and stores where they were purchased. Include products that never sold

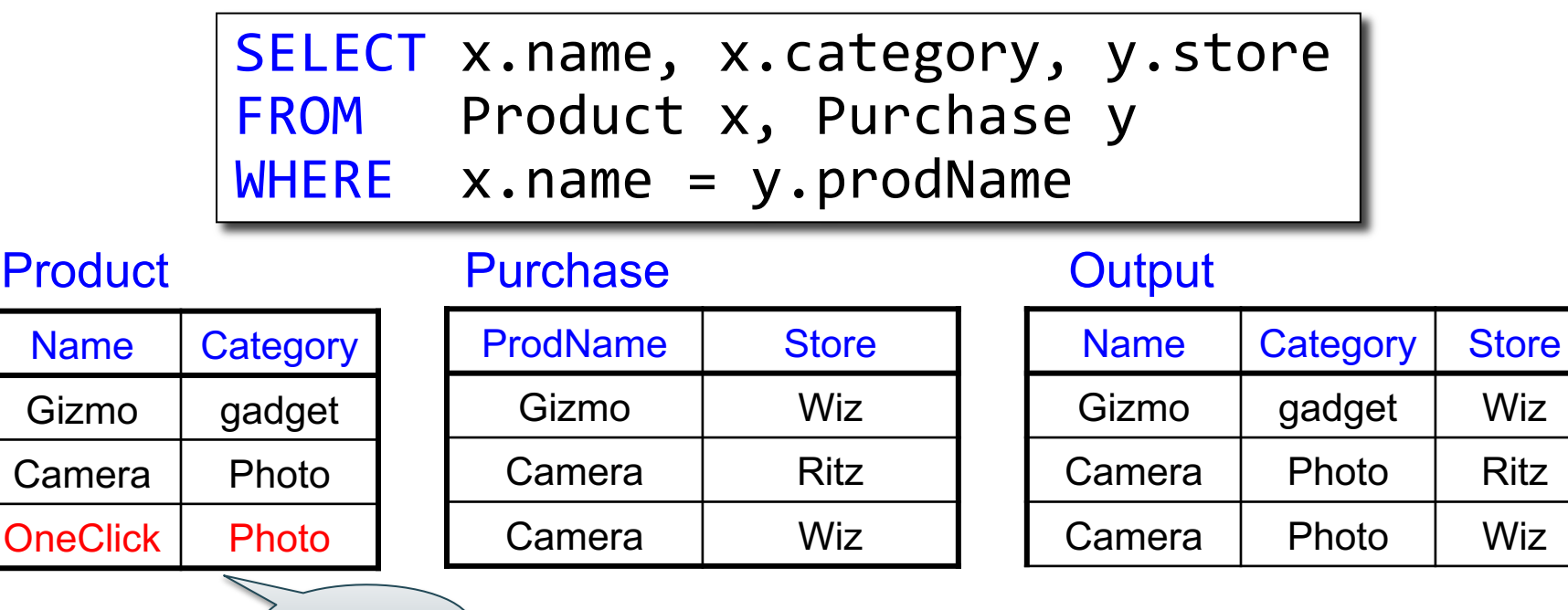

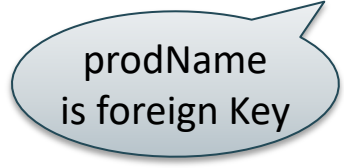

# Outer joins

Retrieve all product names, categories, and stores where they were purchased. Include products that never sold

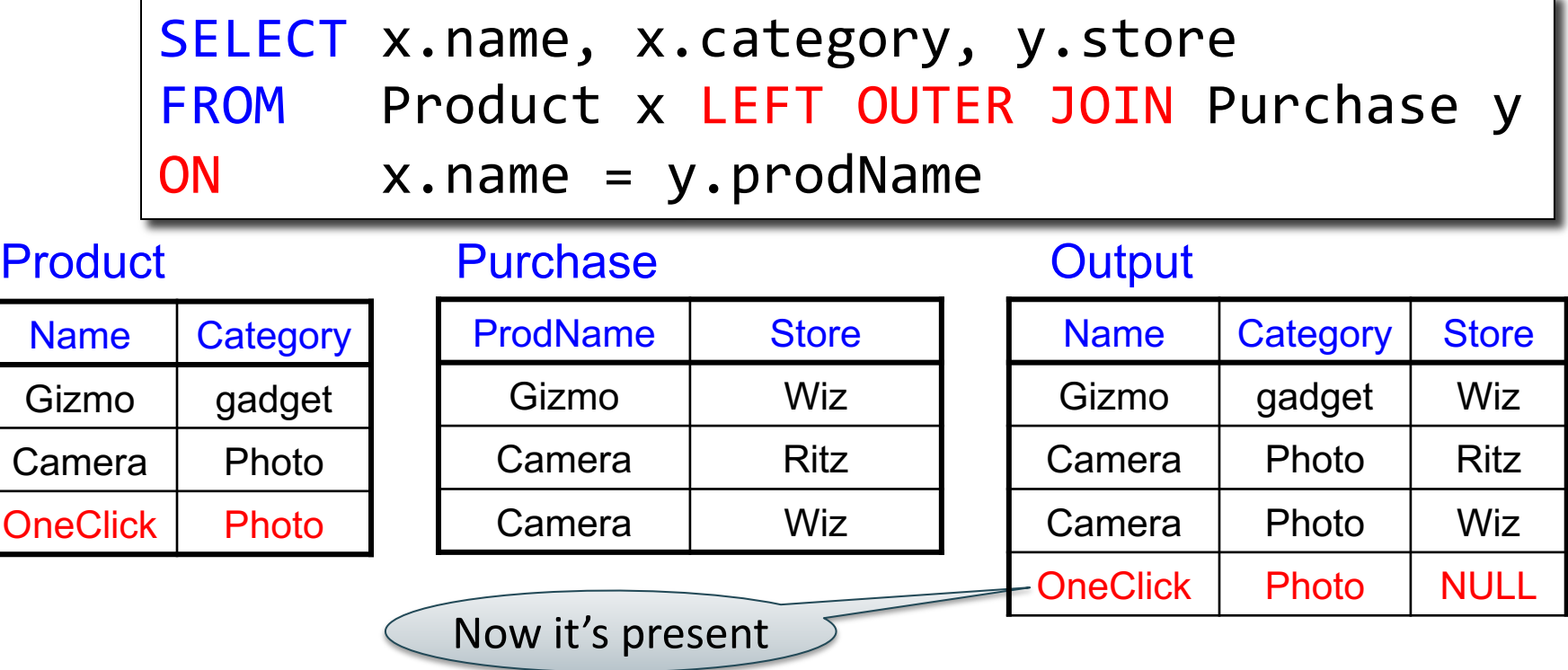

# Left Outer Join (Details)

from R left outer join S on C1 where C2

- 1. Compute cross product R×S
- 2. Filter on C1
- 3. Add all R records without a match
- 4. Filter on C2

# Left Outer Join (Details)

select ... from R left outer join S on C1 where C2

```
\sim 70
Tmp = \{\}for x in R do // left outer join using C1
   for y in S do
     if C1 then Tmp = Tmp \cup \{(x,y)\}for x in R do
   if not (x in Tmp) then Tmp = Tmp \cup \{(x, NULL)\}Answer = \{\} // apply condition C2
for (x,y) in Tmp if C2 then Answer = Answer \cup \{(x,y)\}return Answer
```
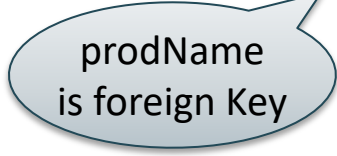

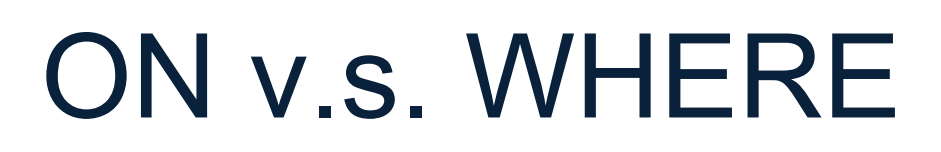

- Outer join condition in the ON clause
- Different from the WHERE clause
- Compare:

```
SELECT x.name, y.store
FROM Product x
LEFT OUTER JOIN Purchase y
ON x.name = y.prodName
  AND y.price < 10
```

```
SELECT x.name, y.store
FROM Product x
LEFT OUTER JOIN Purchase y
ON x.name = y.prodName
WHERE y.price < 10
```
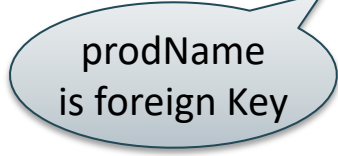

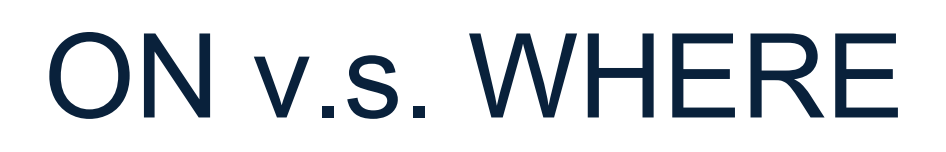

- Outer join condition in the ON clause
- Different from the WHERE clause
- Compare:

```
SELECT x.name, y.store
FROM Product x
LEFT OUTER JOIN Purchase y
ON x.name = y.prodName
  AND y.price < 10
```

```
SELECT x.name, y.store
FROM Product x
LEFT OUTER JOIN Purchase y
ON x.name = y.prodName
WHERE y.price < 10
```
Includes products that were never purchased with price < 10
Product(name, category) Purchase(prodName, store, price)

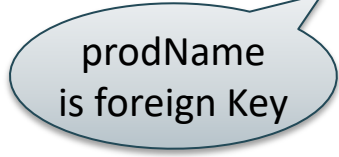

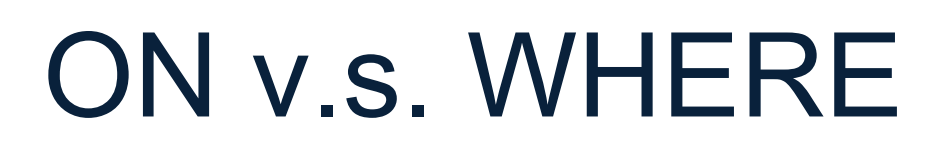

- Outer join condition in the ON clause
- Different from the WHERE clause
- Compare:

```
SELECT x.name, y.store
FROM Product x
LEFT OUTER JOIN Purchase y
ON x.name = y.prodName
  AND y.price < 10
```
Includes products that were never purchased with price < 10

```
SELECT x.name, y.store
FROM Product x
LEFT OUTER JOIN Purchase y
ON x.name = y.prodName
WHERE y.price < 10
```
Includes products that were never purchased, *then* checks price <10 Product(name, category) Purchase(prodName, store, price)

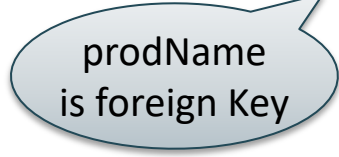

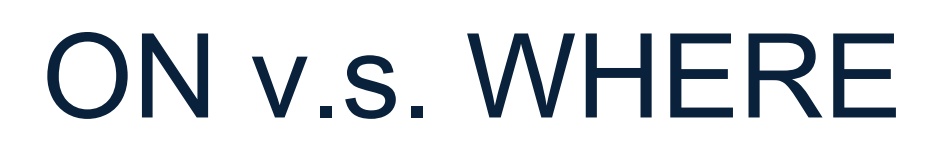

- Outer join condition in the ON clause
- Different from the WHERE clause
- Compare:

```
SELECT x.name, y.store
FROM Product x
LEFT OUTER JOIN Purchase y
ON x.name = y.prodName
  AND y.price < 10
```
Includes products that were never purchased with price < 10

```
SELECT x.name, y.store
FROM Product x
LEFT OUTER JOIN Purchase y
ON x.name = y.prodName
WHERE y.price < 10
```
Includes products that were never purchased, *then* checks price <10

74 Same as inner join!

### Joins

- **Inner join** = includes only matching tuples (i.e. regular join)
- Left outer join = includes everything from the left
- **Right outer join** = includes everything from the right
- **Full outer join** = includes everything

### Other use of Relational Data

• Sparse vectors, matrics

• Graph databases

### Sparse Matrix

$$
A = \begin{bmatrix} 5 & 0 & -2 \\ 0 & 0 & -1 \\ 0 & 7 & 0 \end{bmatrix}
$$

How can we represent it as a relation?

### Sparse Matrix

$$
A = \begin{bmatrix} 5 & 0 & -2 \\ 0 & 0 & -1 \\ 0 & 7 & 0 \end{bmatrix}
$$

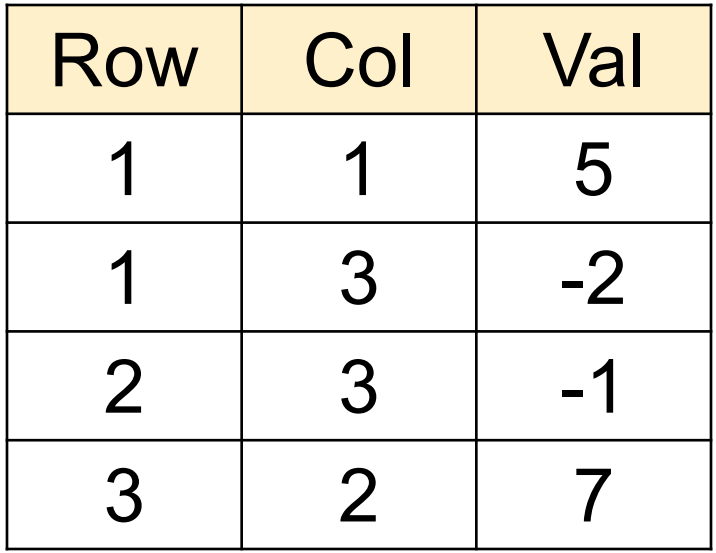

### Matrix Multiplication in SQL

 $C = A \cdot B$ 

### Matrix Multiplication in SQL

 $C = A \cdot B$ 

$$
C_{ik} = \sum_{j} A_{ij} \cdot B_{jk}
$$

### Matrix Multiplication in SQL

$$
C = A \cdot B \qquad C_{ik} = \sum_{j} A_{ij} \cdot B_{jk}
$$

SELECT A.row, B.col, sum(A.val\*B.val) FROM A, B  $WHERE A.$ col = B.row GROUP BY A.row, B.col;

### **Discussion**

- Matrix multiplication = join + group-by
- Many operations can be written in SQL
- E.g. try at home: write in SQL  $Tr(A \cdot B \cdot C)$ where the trace is defined as:  $Tr(X) = \sum_i X_{ii}$
- Surprisingly,  $A + B$  is a bit harder...

### Matrix Addition in SQL

#### $C = A + B$

### Matrix Addition in SQL

### $C = A + B$

SELECT A.row, A.col, A.val + B.val as val FROM A, B WHERE  $Arow = Brow$  and  $A,col = B,col$ 

### Matrix Addition in SQL

### $C = A + B$

SELECT A.row, A.col, A.val + B.val as val FROM A, B WHERE  $Arow = Brow$  and  $Acool = Bcol$ 

Why is this wrong?

#### $C = A + B$

#### **SELECT**

FROM A full outer join B ON A.row = B.row and A.col = B.col;

#### $C = A + B$

**SELECT** 

(CASE WHEN A.val is null THEN 0 ELSE A.val END) + (CASE WHEN B.val is null THEN 0 ELSE B.val END) as val FROM A full outer join B ON A.row = B.row and A.col = B.col;

#### $C = A + B$

**SELECT** (CASE WHEN A.row is null THEN B.row ELSE A.row END) as row,

(CASE WHEN A.val is null THEN 0 ELSE A.val END) + (CASE WHEN B.val is null THEN 0 ELSE B.val END) as val FROM A full outer join B ON A.row  $=$  B.row and A.col  $=$  B.col;

#### $C = A + B$

**SELECT** (CASE WHEN A.row is null THEN B.row ELSE A.row END) as row, (CASE WHEN A.col is null THEN B.col ELSE A.col END) as col, (CASE WHEN A.val is null THEN 0 ELSE A.val END) + (CASE WHEN B.val is null THEN 0 ELSE B.val END) as val FROM A full outer join B ON A.row = B.row and A.col = B.col;

# Solution 2: Group By

#### $C = A + B$

SELECT m.row, m.col, sum(m.val) FROM (SELECT \* FROM A UNION ALL SELECT \* FROM B) as m GROUP BY m.row, m.col;

- Graph databases systems are a niche category of products specialized for processing large graphs
- E.g. Neo4J, TigerGraph
- A graph is a special case of a relation, and can be processed using SQL

#### A graph:

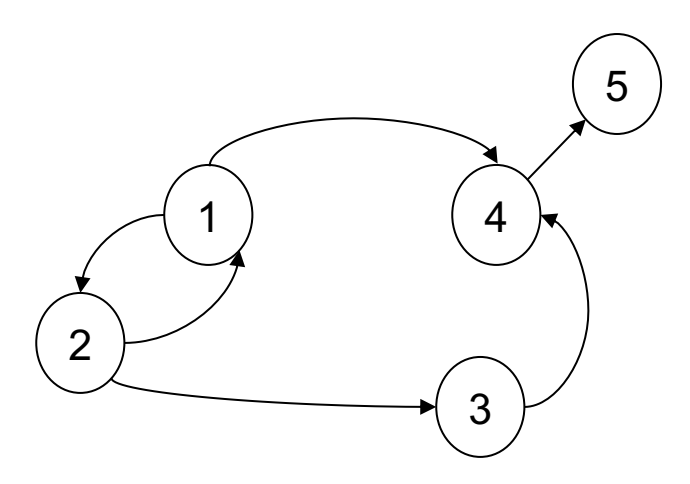

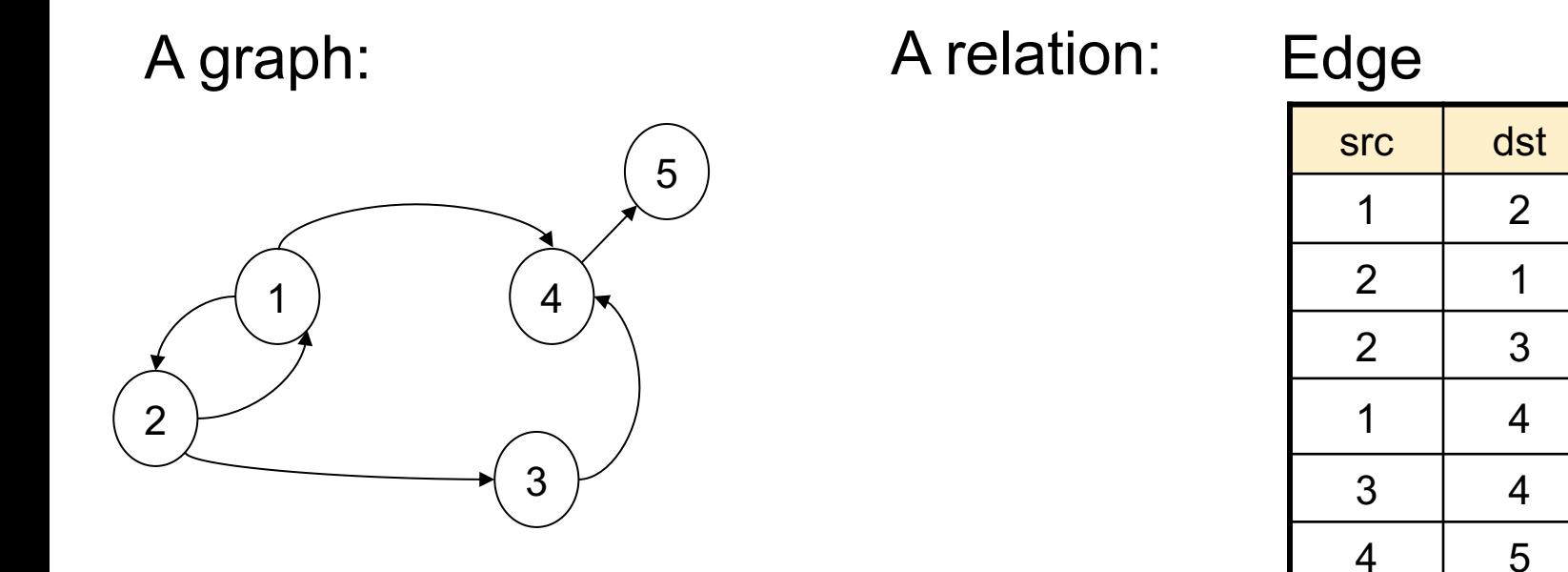

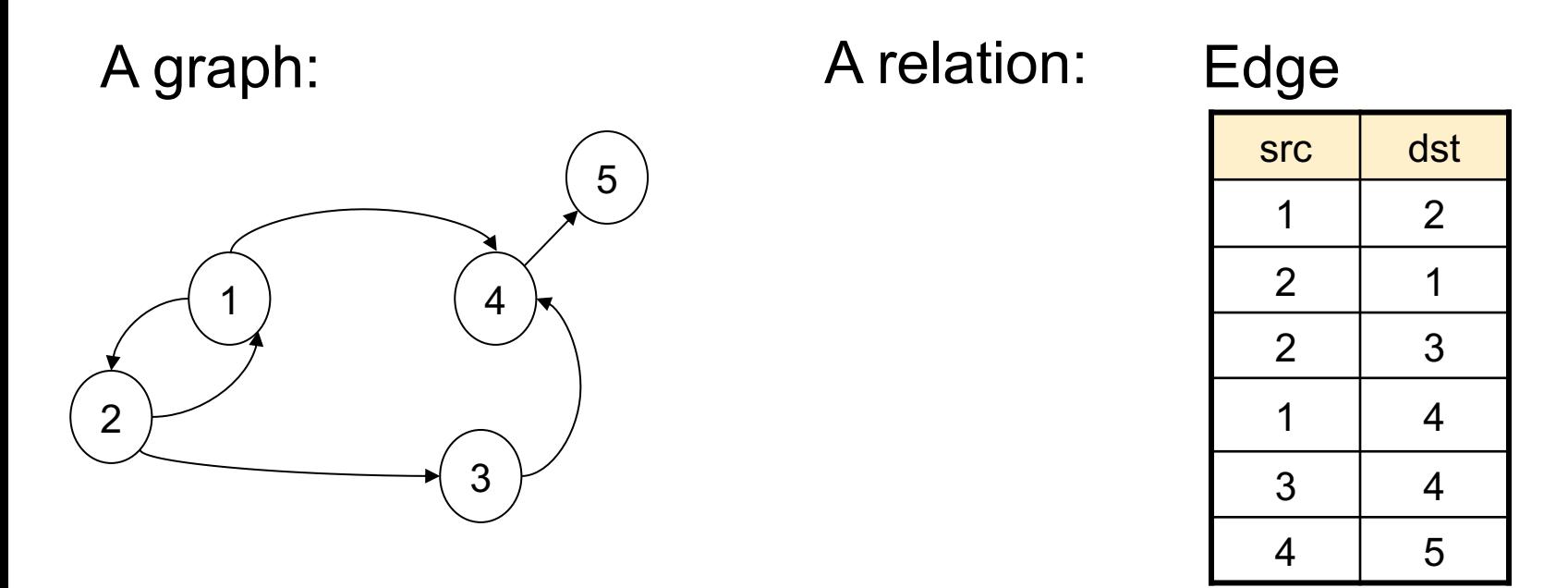

Find nodes at distance 2:  $\{(x, z) | \exists y \, Edge(x, y) \land Edge(y, z)\}$ 

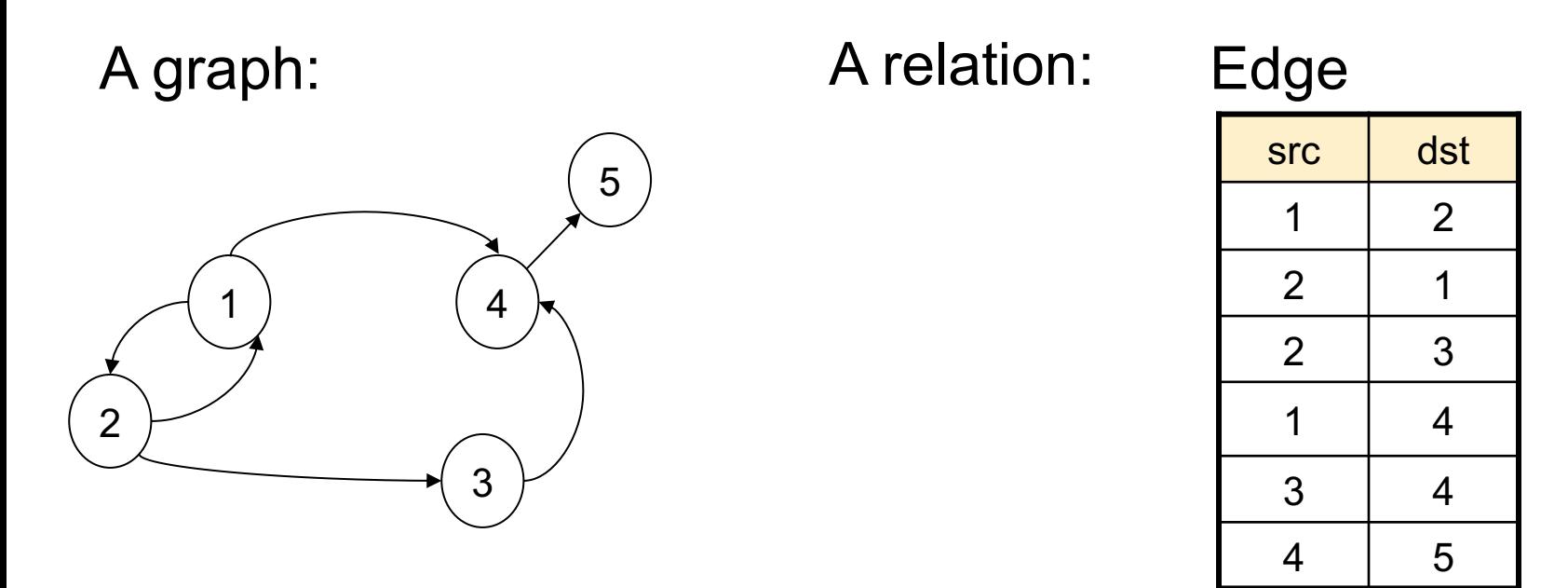

Find nodes at distance 2:  $\{(x, z) | \exists y \, Edge(x, y) \land Edge(y, z)\}\$ 

SELECT DISTINCT e1.src as X, e2.dst as Z FROM Edge e1, Edge e2 WHERE  $e1.$ dst =  $e2.s$ rc;

• The Relational Data Model is *founded* on first order logic ("What goes around")

• SQL was designed as a more friendly language than FO

• Complex SQL queries are sometimes best understood in the framework of FO

Atomic predicates:

- Likes(x,y)
- Product $(x,y,z)$ -- pid, name, color
- Product(x,y,'red')

Connectives: ∧, ∨, ¬, ⇒, ∃, ∀

Atomic predicates:

- Likes(x,y)
- Product(x,y,z) -- pid, name, color
- Product(x,y,'red')

Connectives: ∧, ∨, ¬, ⇒, ∃, ∀

- $\exists x P(x)$ : there exists  $x$  s.t.  $P(x)$  is true
- $\forall x P(x)$ : for every  $x$ ,  $P(x)$  is true

Atomic predicates:

- Likes(x,y)
- Product $(x,y,z)$ -- pid, name, color
- Product(x,y,'red')

Connectives: ∧, ∨, ¬, ⇒, ∃, ∀

- $\exists x P(x)$ : there exists  $x$  s.t.  $P(x)$  is true
- $\forall x P(x)$ : for every  $x$ ,  $P(x)$  is true

What do these sentences say?

∃x(Likes('Alice',x)∧Likes('Bob',x))

Atomic predicates:

- Likes(x,y)
- Product $(x,y,z)$ -- pid, name, color
- Product(x,y,'red')

Connectives: ∧, ∨, ¬, ⇒, ∃, ∀

- $\exists x P(x)$ : there exists  $x$  s.t.  $P(x)$  is true
- $\forall x P(x)$ : for every  $x$ ,  $P(x)$  is true

What do these sentences say?

∃x(Likes('Alice',x)∧Likes('Bob',x)) There is somebody liked by both Alice and Bob

Atomic predicates:

- Likes(x,y)
- Product(x,y,z) -- pid, name, color
- Product(x,y,'red')

Connectives: ∧, ∨, ¬, ⇒, ∃, ∀

- $\exists x P(x)$ : there exists  $x$  s.t.  $P(x)$  is true
- $\forall x P(x)$ : for every  $x$ ,  $P(x)$  is true

What do these sentences say?

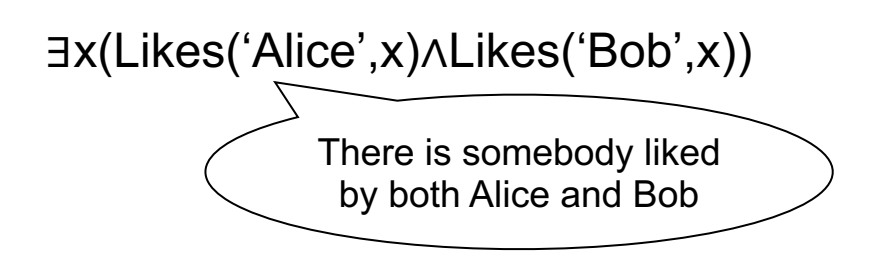

∀x (Likes('Alice',x) ⇒Likes('Bob',x))

Atomic predicates:

- Likes(x,y)
- Product $(x,y,z)$ -- pid, name, color
- Product(x,y,'red')

Connectives: ∧, ∨, ¬, ⇒, ∃, ∀

- $\exists x P(x)$ : there exists  $x$  s.t.  $P(x)$  is true
- $\forall x P(x)$ : for every  $x$ ,  $P(x)$  is true

What do these sentences say?

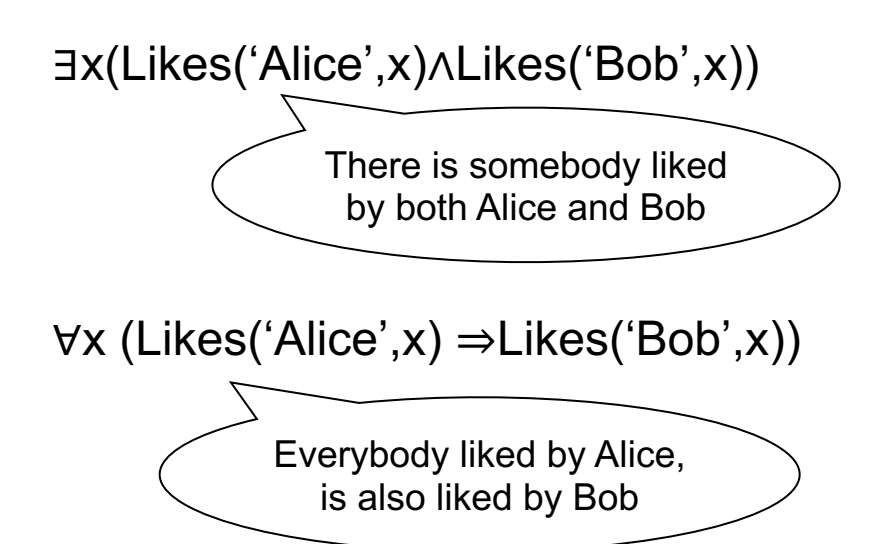

Atomic predicates:

- Likes(x,y)
- Product(x,y,z) -- pid, name, color
- Product(x,y,'red')

Connectives: ∧, ∨, ¬, ⇒, ∃, ∀

- $\exists x P(x)$ : there exists  $x$  s.t.  $P(x)$  is true
- $\forall x P(x)$ : for every  $x$ ,  $P(x)$  is true

What do these sentences say?

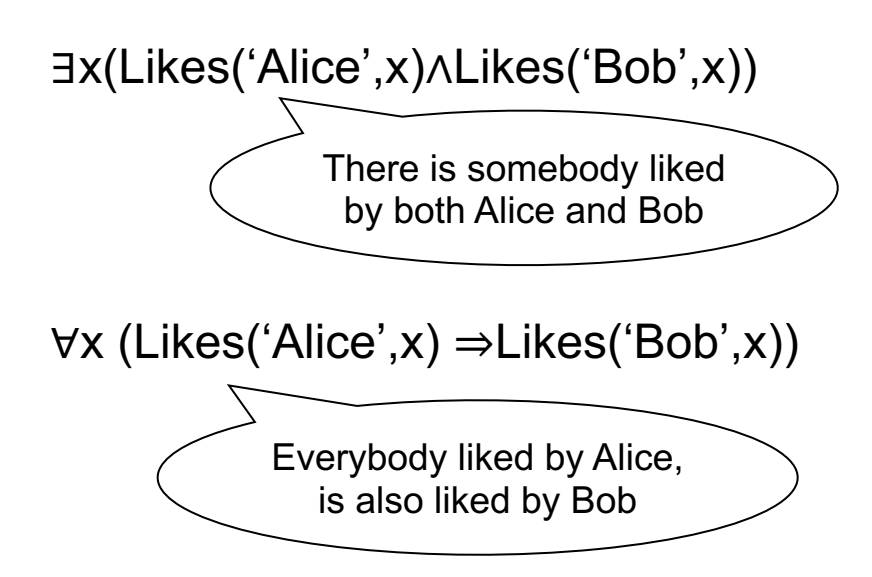

 $\forall x$  (∃y Likes(x,y)  $\Rightarrow$  Likes(x, Alice'))

Atomic predicates:

- Likes(x,y)
- Product(x,y,z) -- pid, name, color
- Product(x,y,'red')

Connectives: ∧, ∨, ¬, ⇒, ∃, ∀

- $\exists x P(x)$ : there exists  $x$  s.t.  $P(x)$  is true
- $\forall x P(x)$ : for every  $x$ ,  $P(x)$  is true

What do these sentences say?

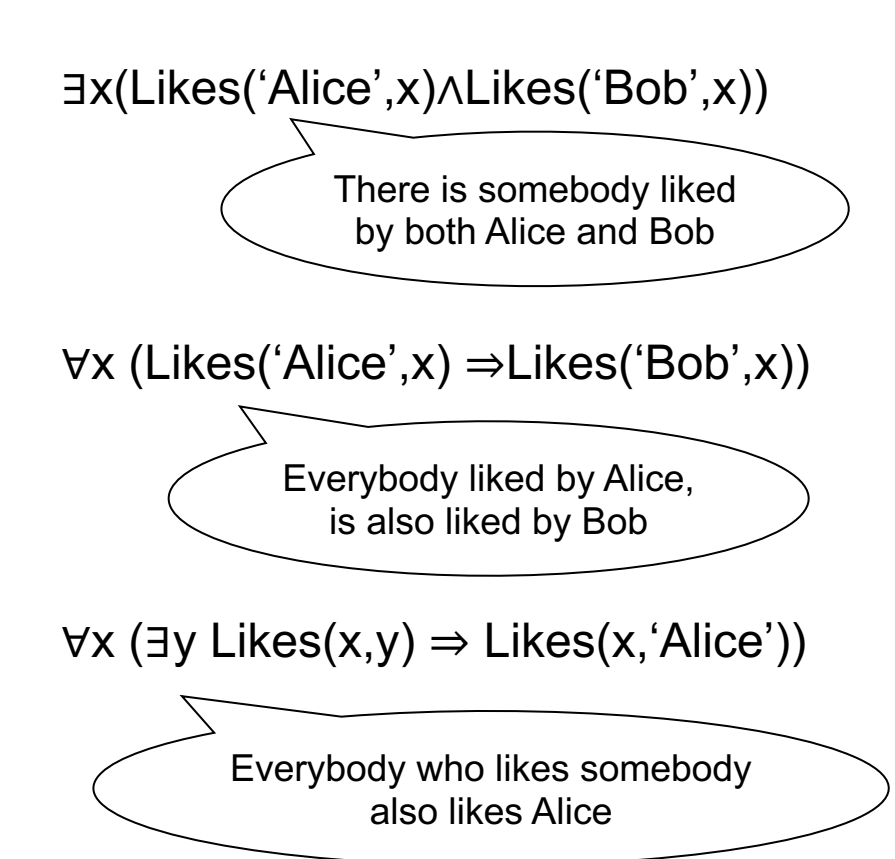

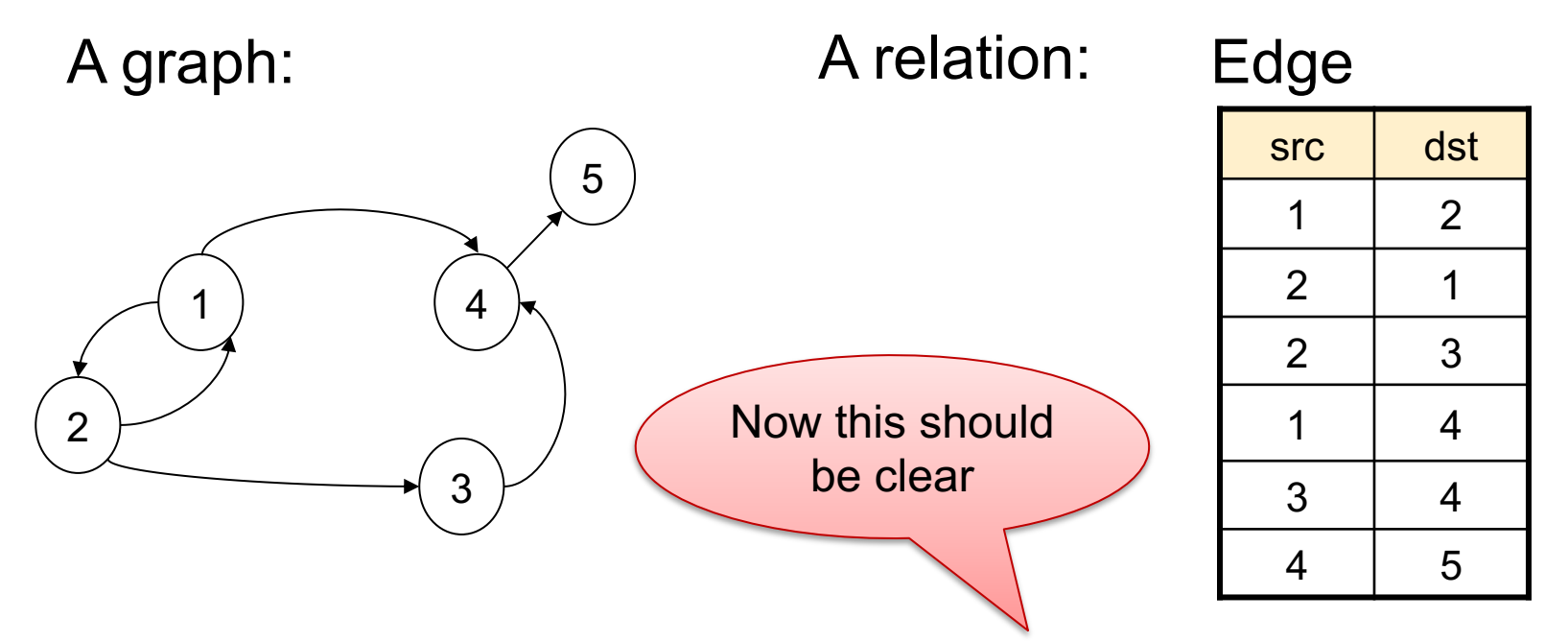

Find nodes at distance 2:  $\{(x, z) | \exists y \, Edge(x, y) \land Edge(y, z)\}\$ 

SELECT DISTINCT e1.src as X, e2.dst as Z FROM Edge e1, Edge e2 WHERE  $e1.dst = e2.src$ ;

### Other Representation

Representing nodes separately; needed for "isolated nodes" e.g. Frank

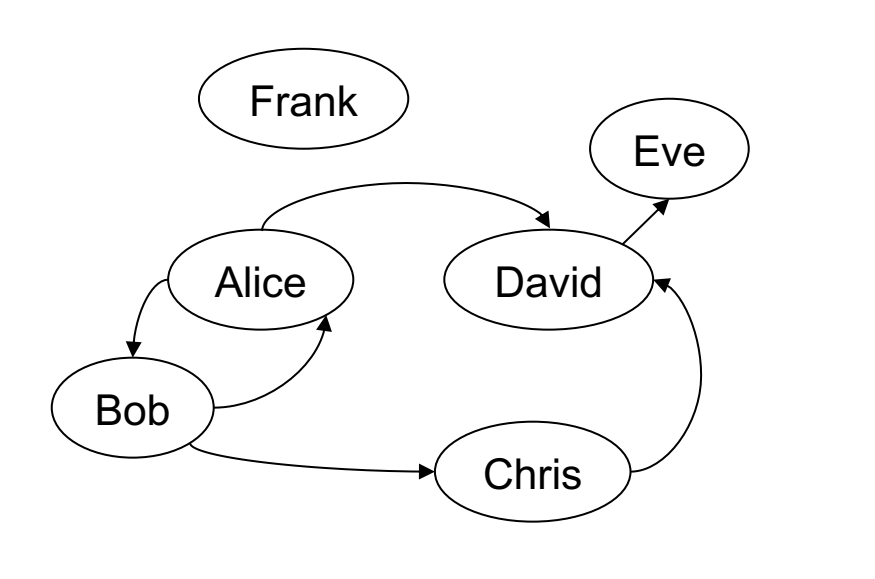

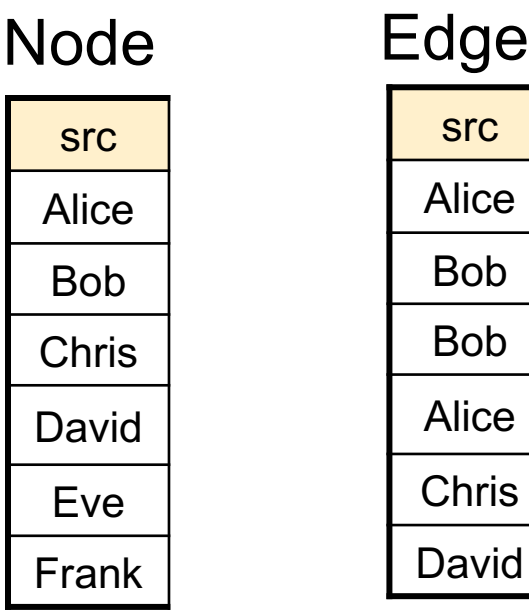

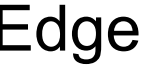

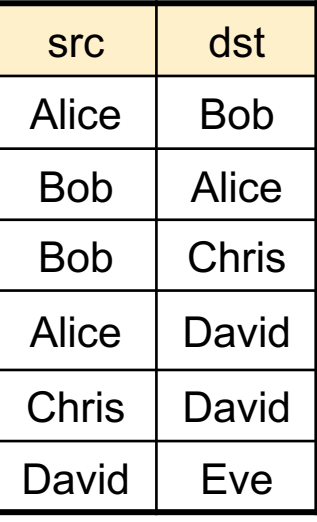

### Other Representation

Adding edge labels Adding node labels…

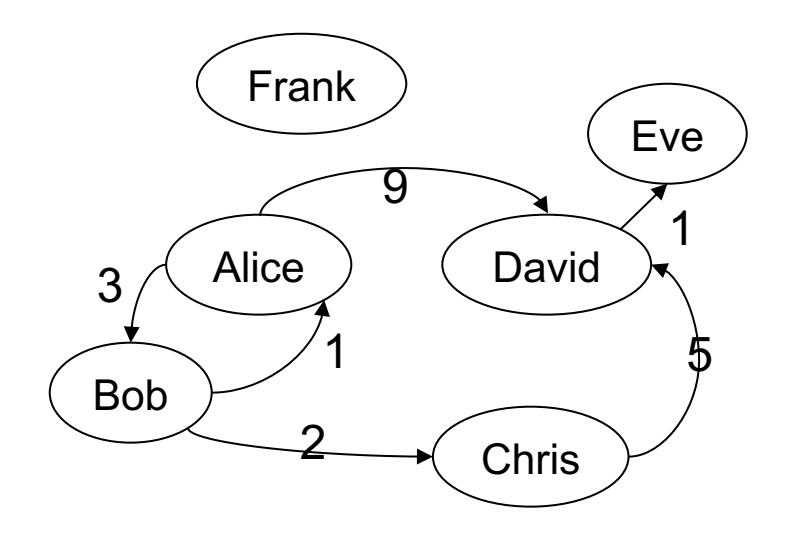

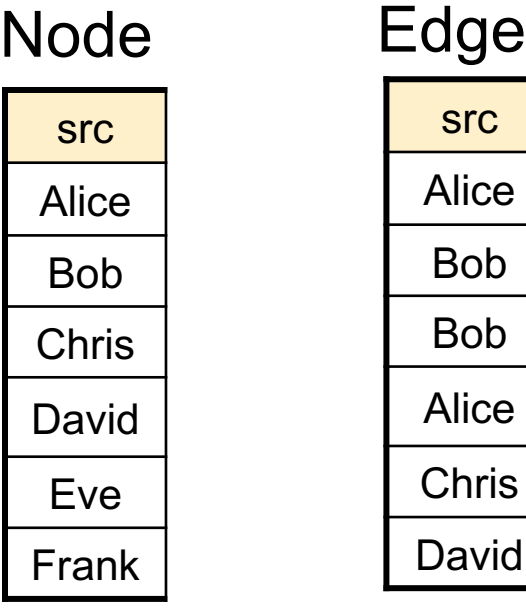

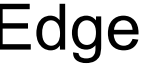

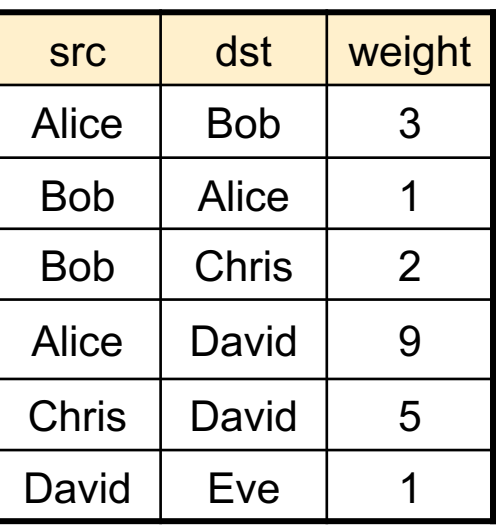

### Limitations of SQL

- No recursion! Examples requiring recursion:
	- Gradient descent
	- Connected components in a graph
- Advanced systems *do* support recursion
- Practical solution: use some external driver, e.g. pyton
#### Tom Mitchell: Machine Learning

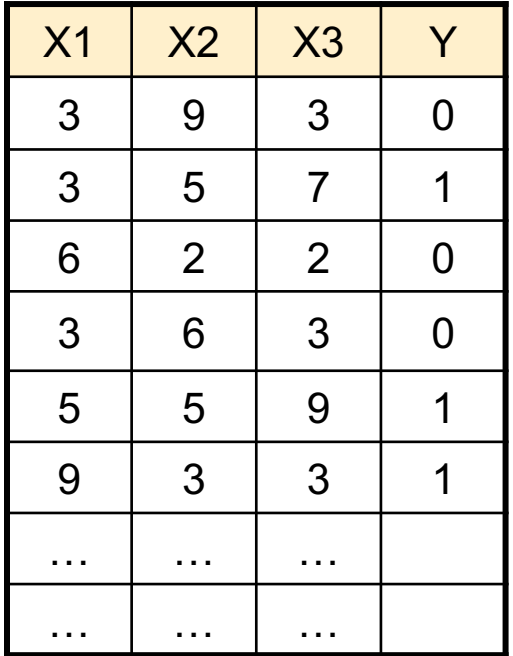

Tom Mitchell: Machine Learning

Data

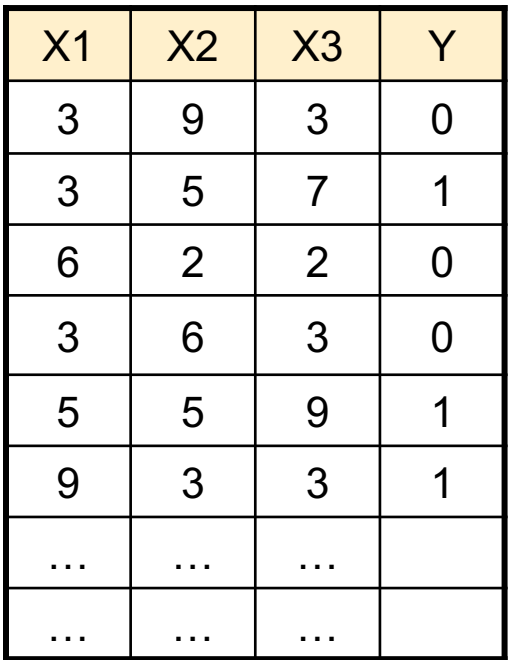

$$
P(Y = 0|X) = \frac{1}{1 + exp(w_0 + \sum_{i=1,1}^{n} w_i)}
$$

Switched (following Mitchell)

$$
P(Y = 1|X) = \frac{exp(w_0 + \sum_{i=1,3} w_i)}{1 + exp(w_0 + \sum_{i=1,3} w_i)}
$$

Tom Mitchell: Machine Learning

Data

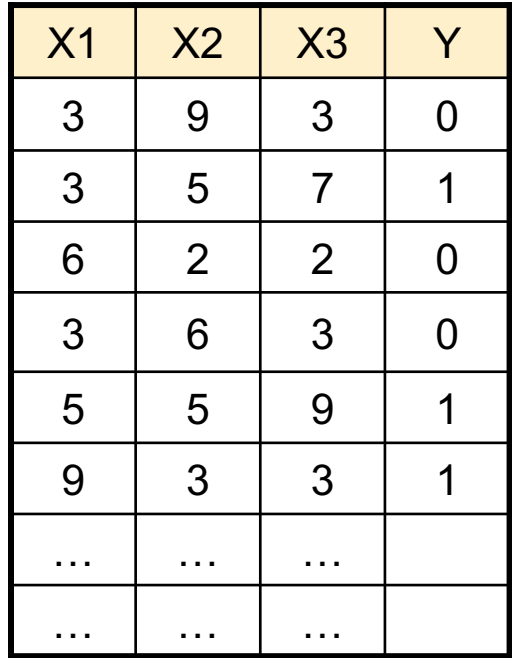

$$
P(Y = 0|X) = \frac{1}{1 + exp(w_0 + \sum_{i=1,1}^{n} w_i)}
$$

**Switched** (following Mitchell)

$$
P(Y = 1|X) = \frac{exp(w_0 + \sum_{i=1,3} w_i)}{1 + exp(w_0 + \sum_{i=1,3} w_i)}
$$

Train weights  $w_0$ ,  $w_1$ ,  $w_2$ ,  $w_3$  to minim

$$
L(w_0, ..., w_3) = \sum_{\ell=1,N} (Y^{\ell} \cdot \ln P(Y = 1 | X^{\ell}) + (1 - Y^{\ell}) \cdot \ln P(Y = 1 | X^{\ell})
$$

Tom Mitchell: Machine Learning

Gradient Descent:

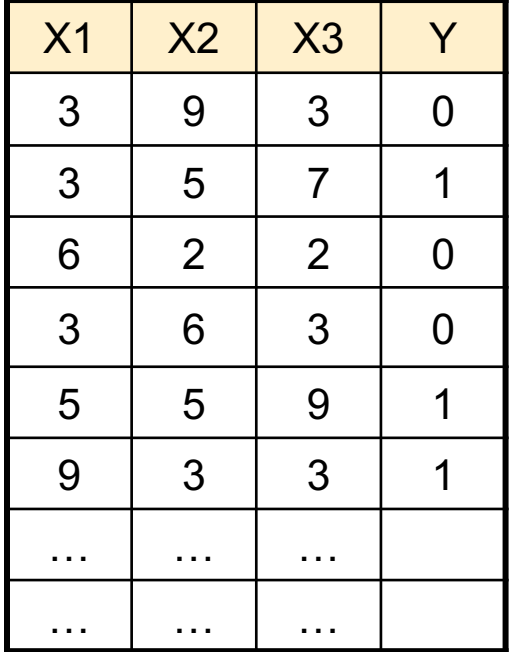

$$
w_i \leftarrow w_i + \eta \sum_{\ell=1,N} X_i^{\ell} \left( Y^{\ell} - P(Y = 1 | X \right) \right)
$$

Tom Mitchell: Machine Learning

Gradient Descent:

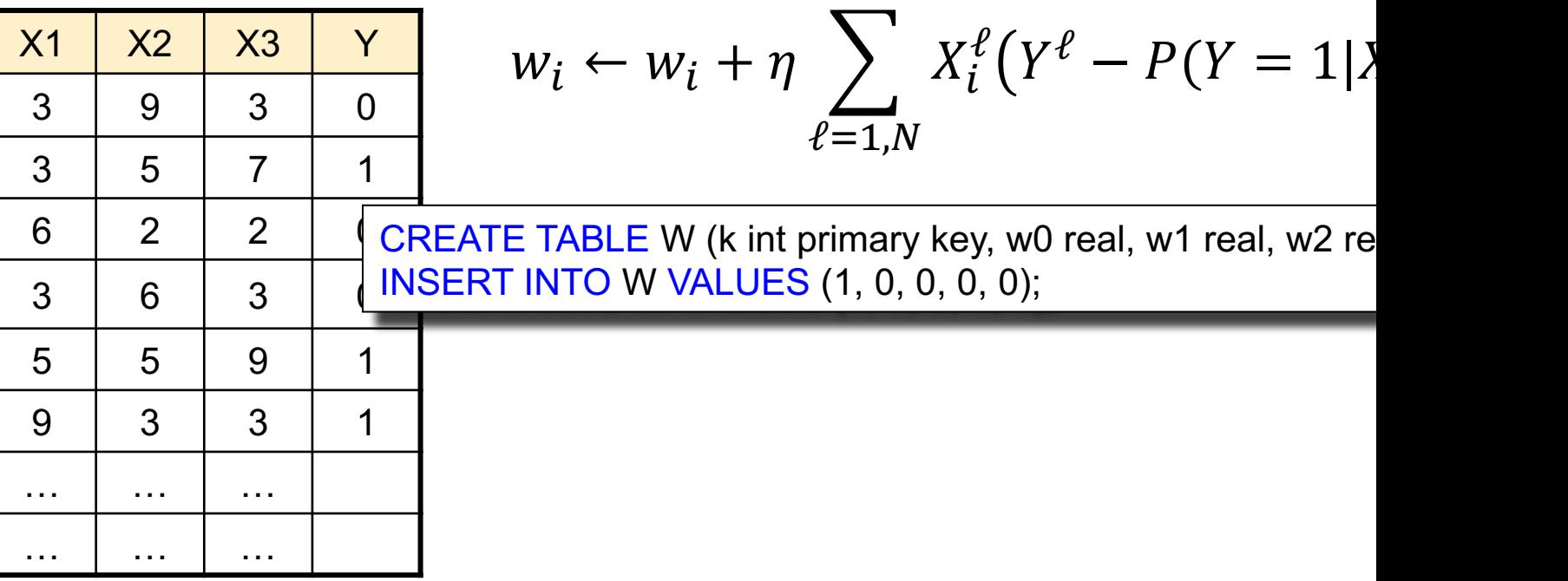

Tom Mitchell: Machine Learning

Gradient Descent:

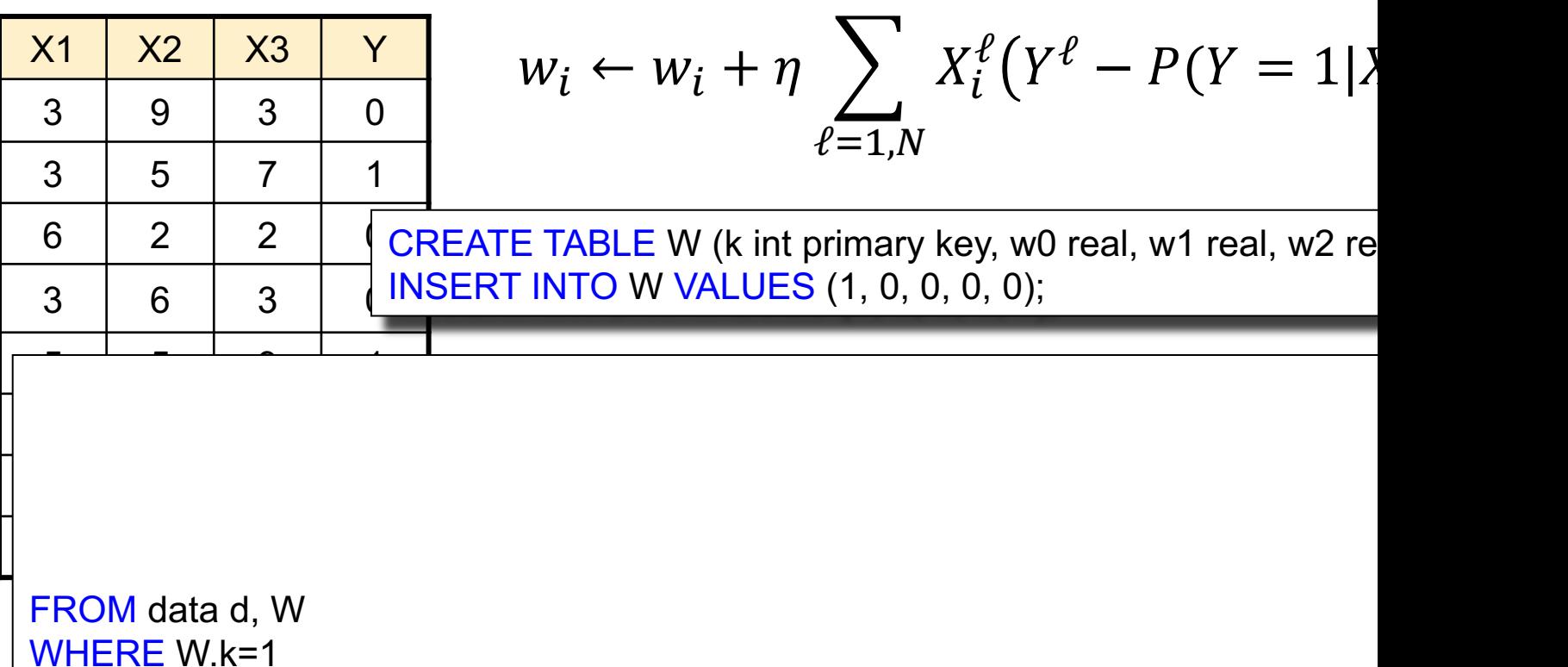

Tom Mitchell: Machine Learning

Gradient Descent:

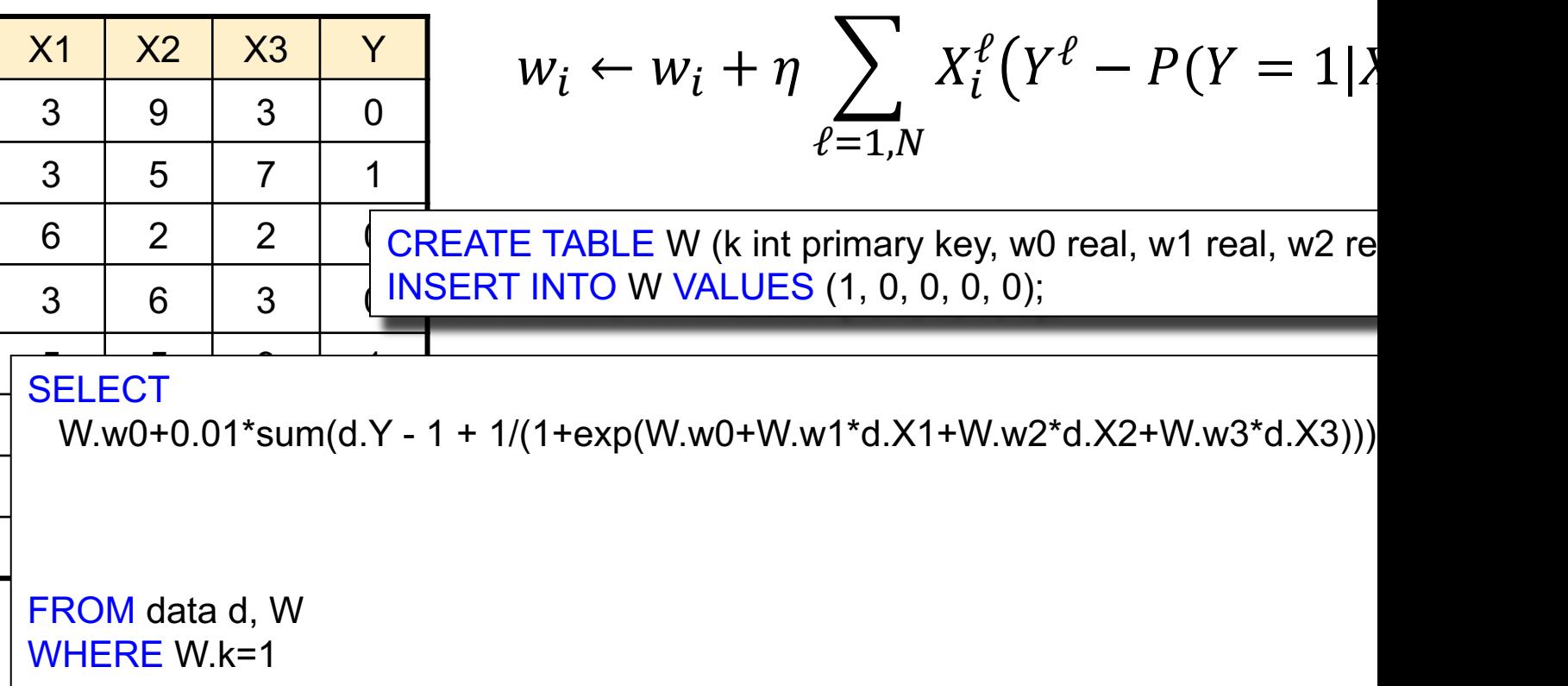

Tom Mitchell: Machine Learning

Gradient Descent:

### Data

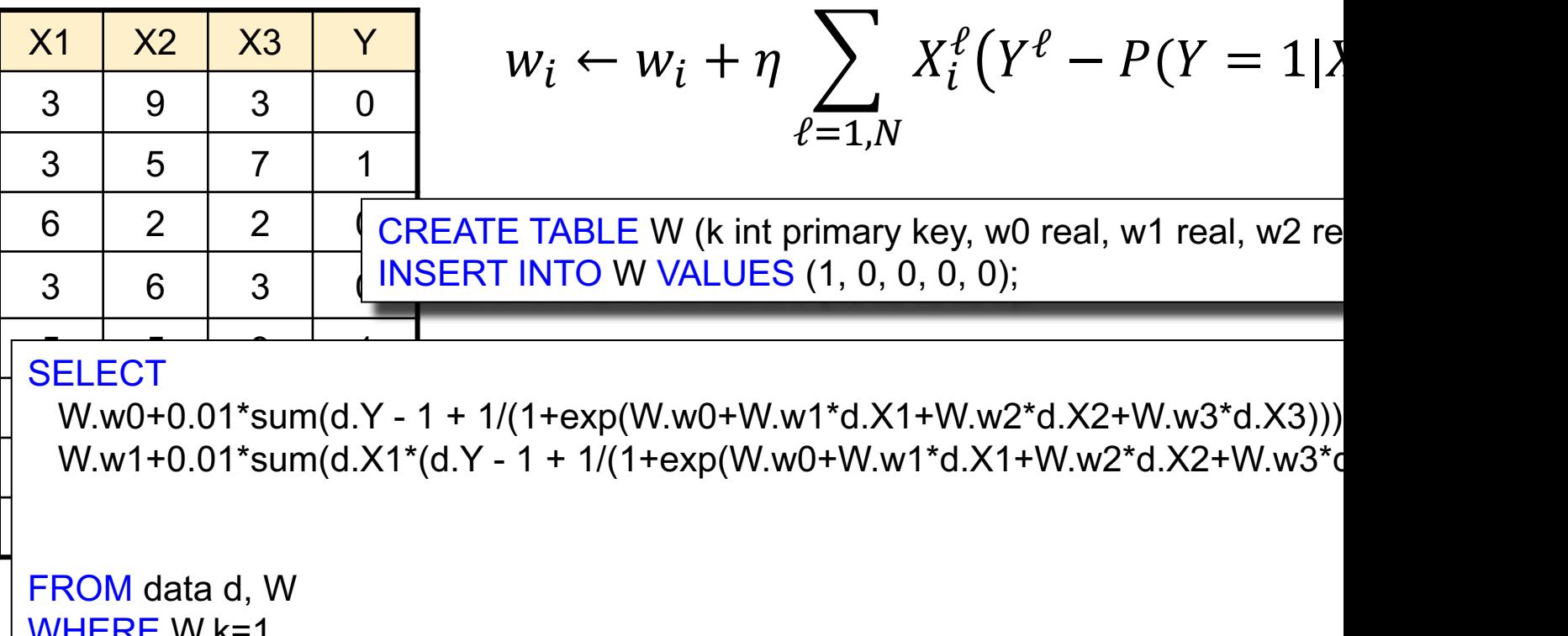

WHERE W.k=1

Tom Mitchell: Machine Learning

Gradient Descent:

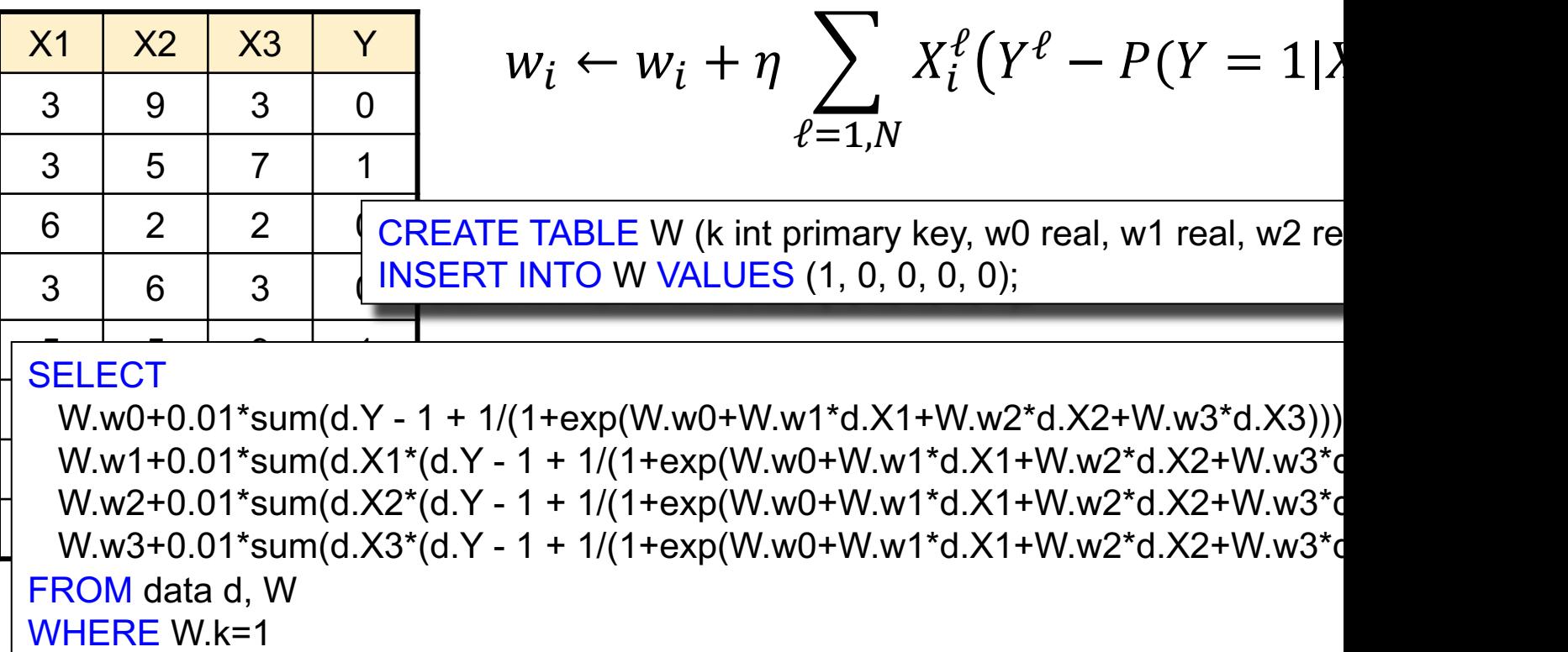

Tom Mitchell: Machine Learning

Gradient Descent:

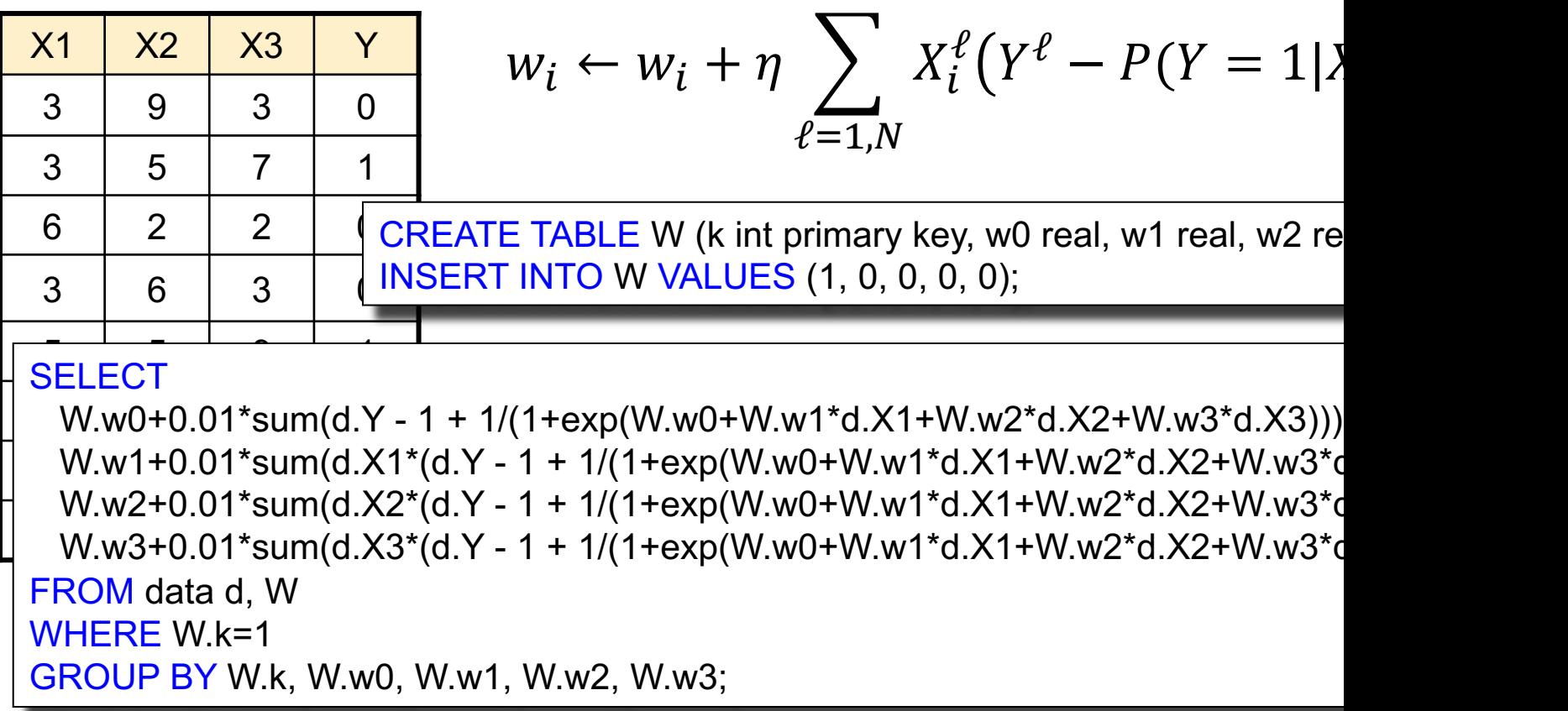

Tom Mitchell: Machine Learning

Gradient Descent:

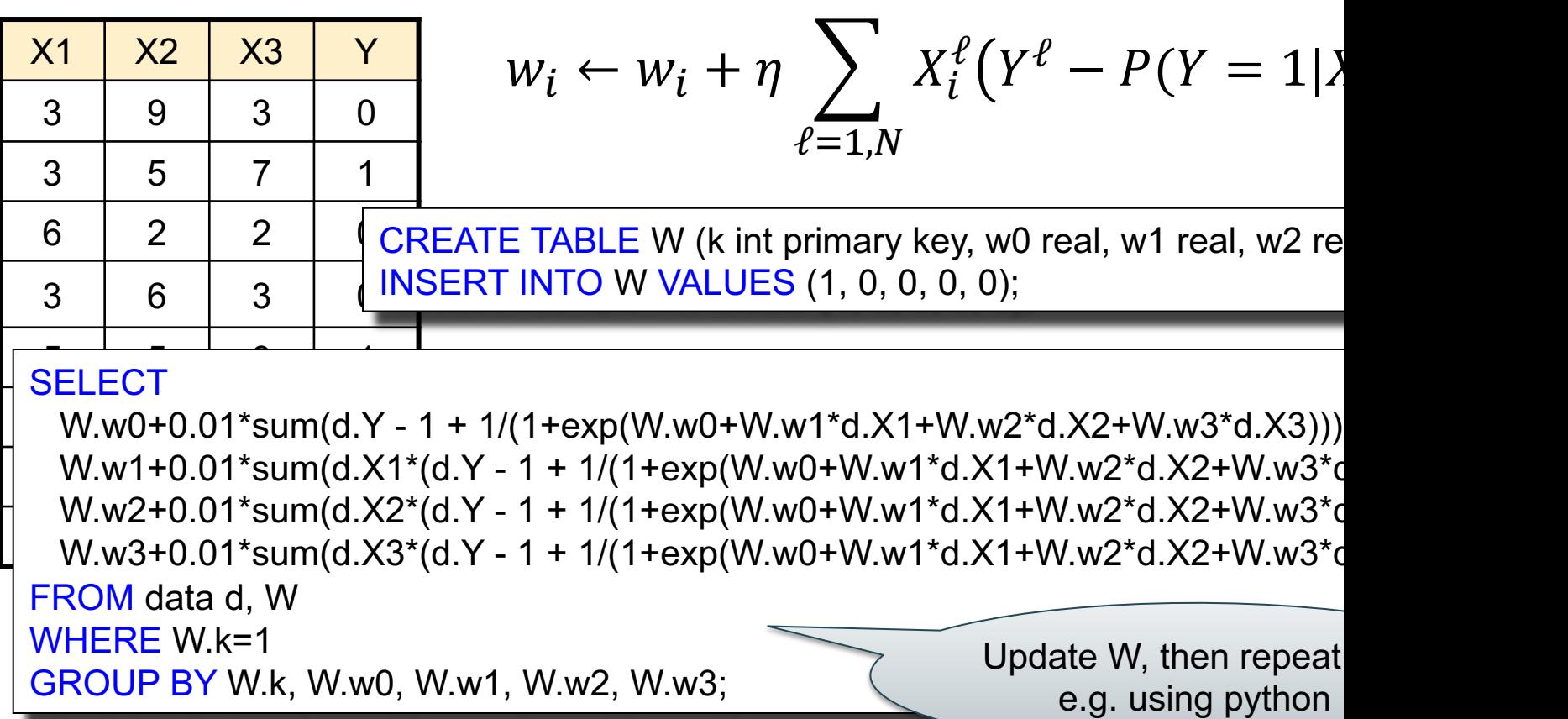

### **Discussion**

SQL in Data Science:

- Used primarily to prepare the data
	- ETL Extract/Transform/Load
	- Join tables, process columns, filter rows
- Can also be used in training
	- Much less convenient than ML packages
	- But can be the best option if data is huge

# More To Know About SQL

- create table
- help
- create view
- create index
- explain
- insert into, delete from, update set  $\sum_{\text{CSEP 544 - Spring 2021}}$  121

### Create Table

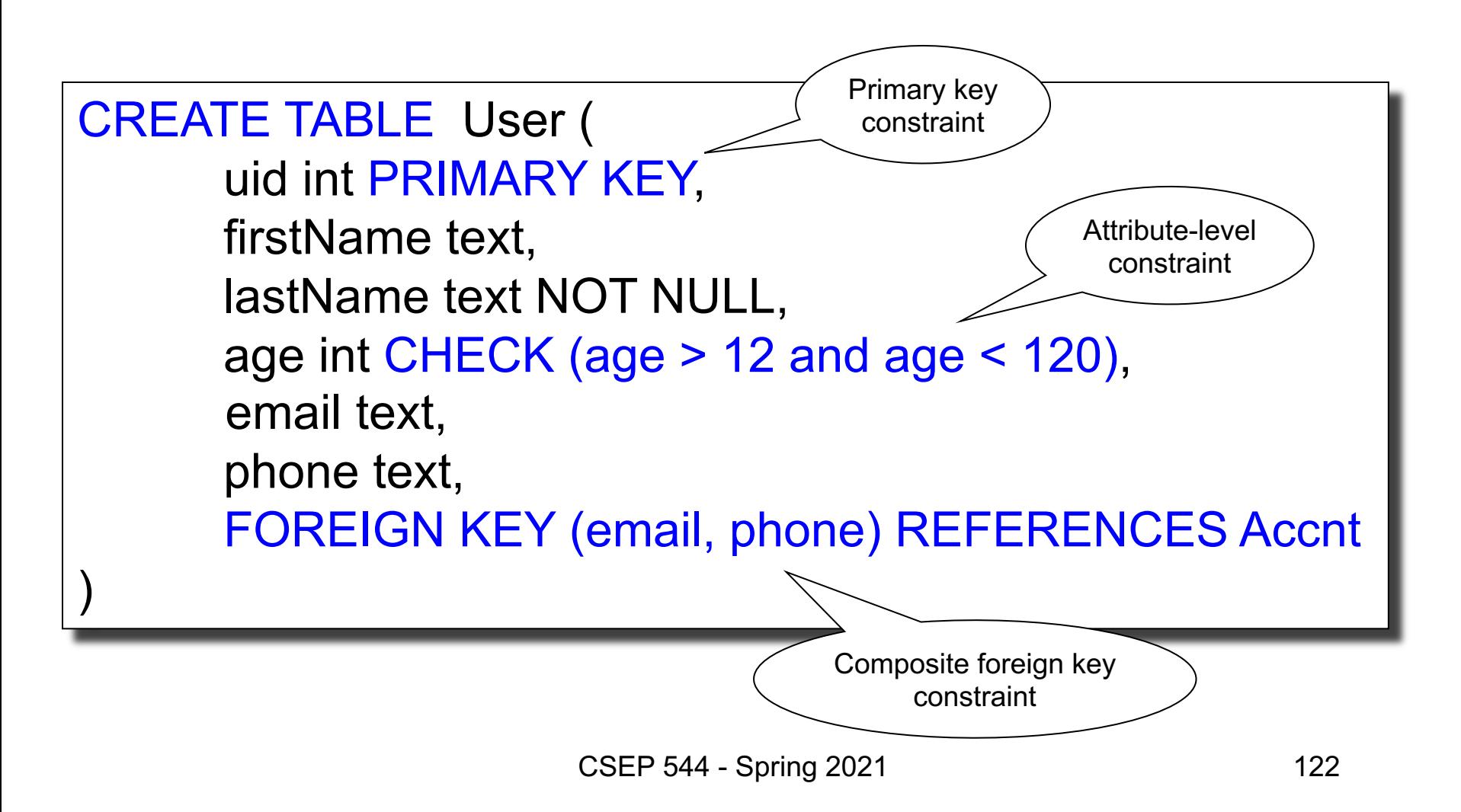

## Create Table

Hints for HW1:

- Constraints are *good*:
	- they keep the data clean
	- But they make uploads SOOO slow
- Hint: use this order
	- Create table
	- Upload data (COPY…)
	- ALTER TALBE … (add constraints)
	- If error, use SQL to debug!

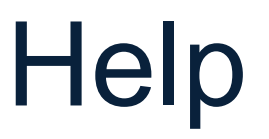

### **Postgres**

• \help

• \help ALTER TABLE

 $\bullet$  \?

### Create View

• Need to write same SQL expression repeatedly? Create a view, then use it:

```
create view SeattleSupplierRed as
select distinct x.*
from Supplier x, Supply y, Part z
where x.sno=y.sno and y.pno=z.pno
   and x.scity='Seatte'
   and z.pcolor='red'
```
select y.pno, y.price from SeattleSupplierRed x Supply y where x.sno=y.sno

### View Variants

- CREATE TEMPORARY VIEW name…
- Not stored in the catalog

- WITH name AS (SELECT...) SELECT … FROM … WHERE…
- Used only within one query

## Create Index

- Index = auxiliary file that helps speedup some queries
- create index

create index Supplier\_scity on Supplier(scity);

## Create Index

- Index = auxiliary file that helps speedup some queries
- create index

create index Supplier\_scity on Supplier(scity); create index Supplier\_sstate\_sname on Supplier(sstate,sname); create index Supply\_sno on Supply(sno);

## Create Index

- Index = auxiliary file that helps speedup some queries
- create index

create index Supplier\_scity on Supplier(scity); create index Supplier\_sstate\_sname on Supplier(sstate,sname); create index Supply\_sno on Supply(sno); cluster Supply using Supply sno;

## Create Index

• Index = auxiliary file that helps speedup some queries select \* from Supplier

where scity='Seattle'

Big speedup from Supplier\_city

• create index

create index Supplier\_scity on Supplier(scity); create index Supplier\_sstate\_sname on Supplier(sstate,sname); create index Supply\_sno on Supply(sno); cluster Supply using Supply\_sno;

## Create Index

- Index = auxiliary file that helps speedup some queries
- create index

create index Supplier\_scity on Supplier(scity); create index Supplier\_sstate\_sname on Supplier(sstate,sname); create index Supply\_sno on Supply(sno); cluster Supply using Supply sno;

select \* from Supplier where scity='Seattle' Big speedup from Supplier\_city

select \* from Supplier x, Supply y where  $x$ .sno =  $y$ .sno and sname = 'iPad'

## Create Index

- Index = auxiliary file that helps speedup some queries
- create index

create index Supplier\_scity on Supplier(scity); create index Supplier\_sstate\_sname on Supplier(sstate,sname); create index Supply\_sno on Supply(sno); cluster Supply using Supply\_sno;

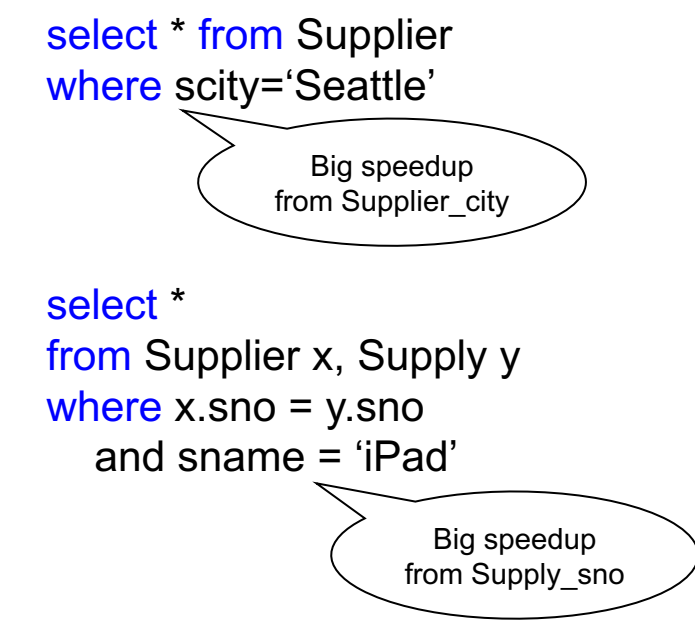

## Create Index

- Index = auxiliary file that helps speedup some queries select \* from Supplier
- create index

create index Supplier\_scity on Supplier(scity); create index Supplier\_sstate\_sname on Supplier(sstate,sname); create index Supply\_sno on Supply(sno); cluster Supply using Supply sno;

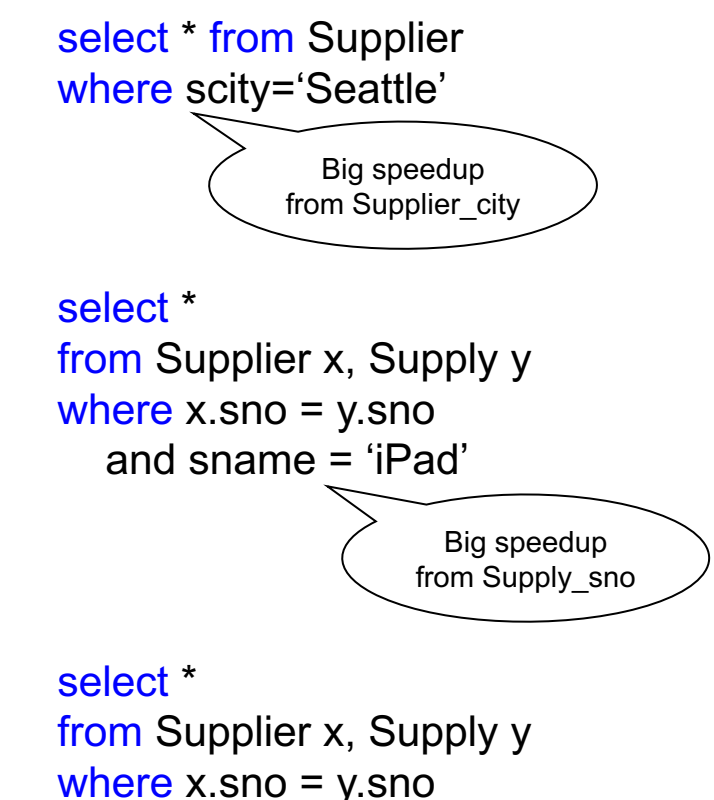

## Create Index

- Index = auxiliary file that helps speedup some queries select \* from Supplier
- create index

create index Supplier\_scity on Supplier(scity); create index Supplier\_sstate\_sname on Supplier(sstate,sname); create index Supply sno on Supply(sno); cluster Supply using Supply sno;

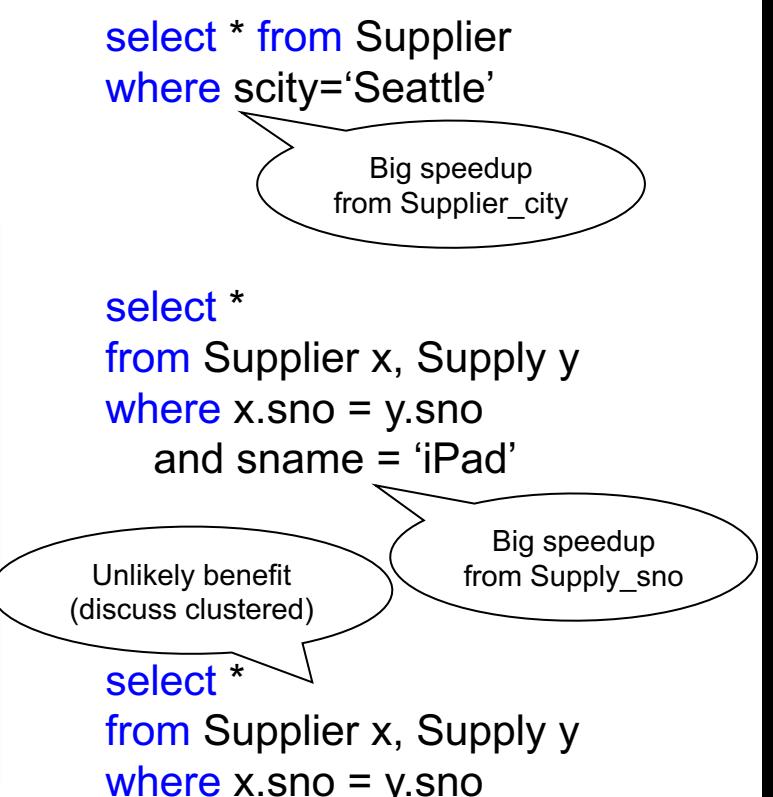

## Create Index

Hints for HW1

- Indexes are *great* for speeding up queries
- But they make uploads SOOO slow!
- Hint: upload first, create index later

## **Explain**

Postgres:

- explain select \* from Supplier where scity='Seattle'
- Checkout: \h explain
- Other systems have similar commands: use it frequently to understand the query plan

# Update Commands

- insert into Product values (33, iPad',...);
- insert into NewTable (select \* from...);
- delete from Product where price > 100;

# Update Commands

- insert into Product values (33, iPad',...);
- insert into NewTable (select \* from...);
- delete from Product where price > 100;
- delete from Product; -- don't do this!

# Update Commands

- insert into Product values (33, iPad',...);
- insert into NewTable (select \* from...);
- delete from Product where price > 100;
- delete from Product; -- don't do this!
- update Product set price = 99 where price > 100

# SQL – Summary

- Very complex: >1000 pages,
	- No vendor supports full standard; (in practice, people use postgres as *de facto* standard)
	- Much more than DML
- It is a *declarative* language:
	- we say what we want
	- we don't say how to get it
- Relational algebra says how to get it  $\overline{140}$

# Relational Algebra

- Queries specified in an operational manner – A query gives a step-by-step procedure
- Relational operators
	- Take one or two relation instances as input
	- Return one relation instance as result
	- Easy to compose into relational algebra expressions

# Five Basic Relational Operators

- Selection:  $\sigma_{\text{condition}}(S)$ 
	- Condition is Boolean combination (∧,∨) of atomic predicates  $(<, <=, =, \ne, >=, >)$
- Projection:  $\pi_{\text{list-of-attribute}}(S)$
- Union (∪)
- Set difference  $(-)$ ,
- Cross-product/cartesian product  $(x)$ , Join: R  $\bowtie_{\mathsf{A}} S = \sigma_{\mathsf{A}}(R \times S)$

Other operators: anti-semijoin, renaming

### Extended Operators

- Duplicate elimination  $(\delta)$ 
	- Since commercial DBMSs operate on multisets not sets
- Group-by/aggregate (y)
	- Min, max, sum, average, count
	- Partitions tuples of a relation into "groups"
	- Aggregates can then be applied to groups
- Sort operator  $(\tau)$

## Logical Query Plans

SELECT DISTINCT x sname, x scity FROM Supplier x, Supply y, Part z WHERE x.sno=y.sno and y.pno=z.pno and z.psize  $> 10$ ;
Supplier(sno, sname, scity, sstate) Supply(sno,pno,qty,price) Part(pno, pname, psize, pcolor)

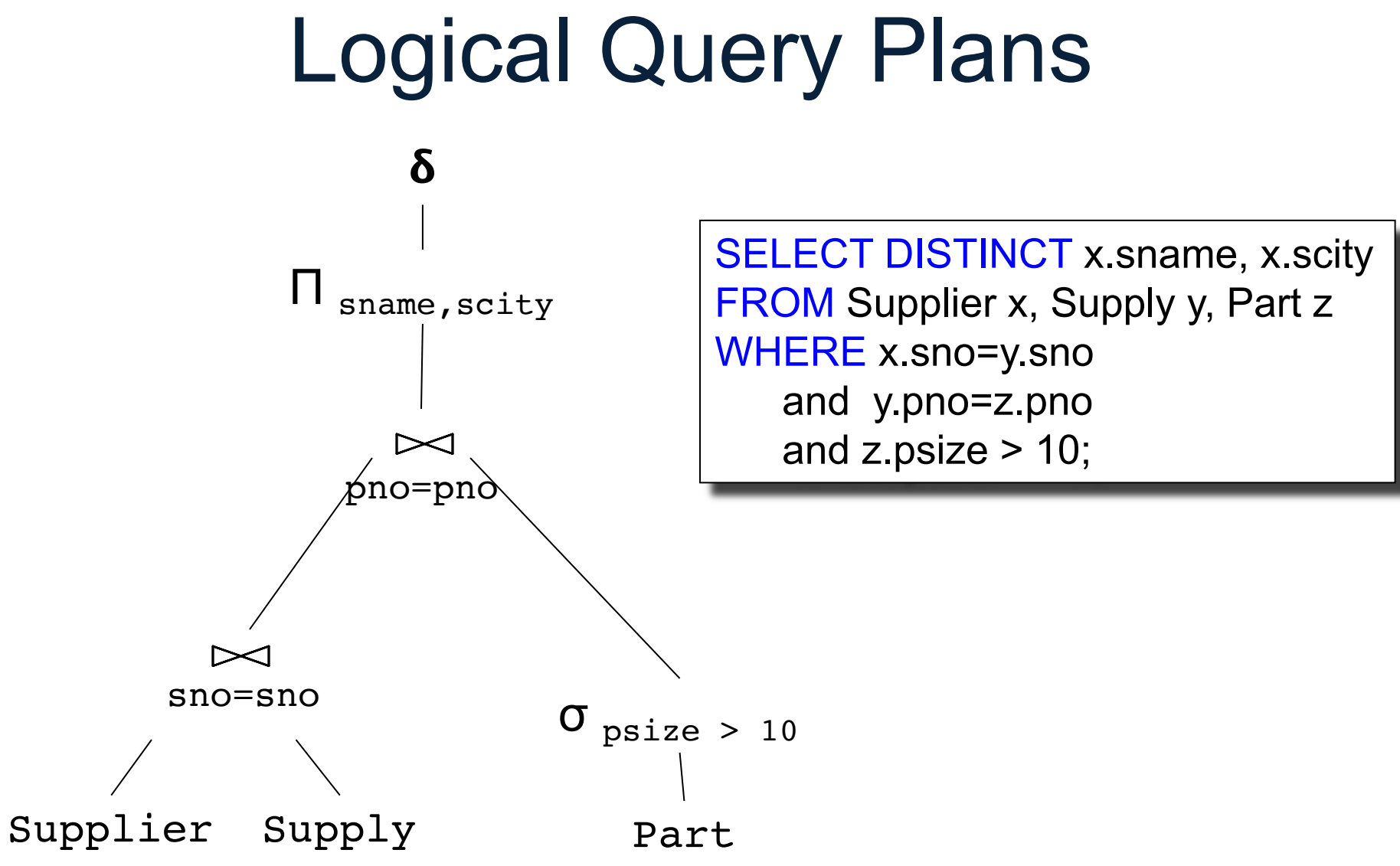

# Query Optimizer

- Rewrite one relational algebra expression to a better one
- Very brief review now, more details next lectures

Product(pid, name, price) Purchase(pid, cid, store) Customer(cid, name, city)

#### **Optimization**

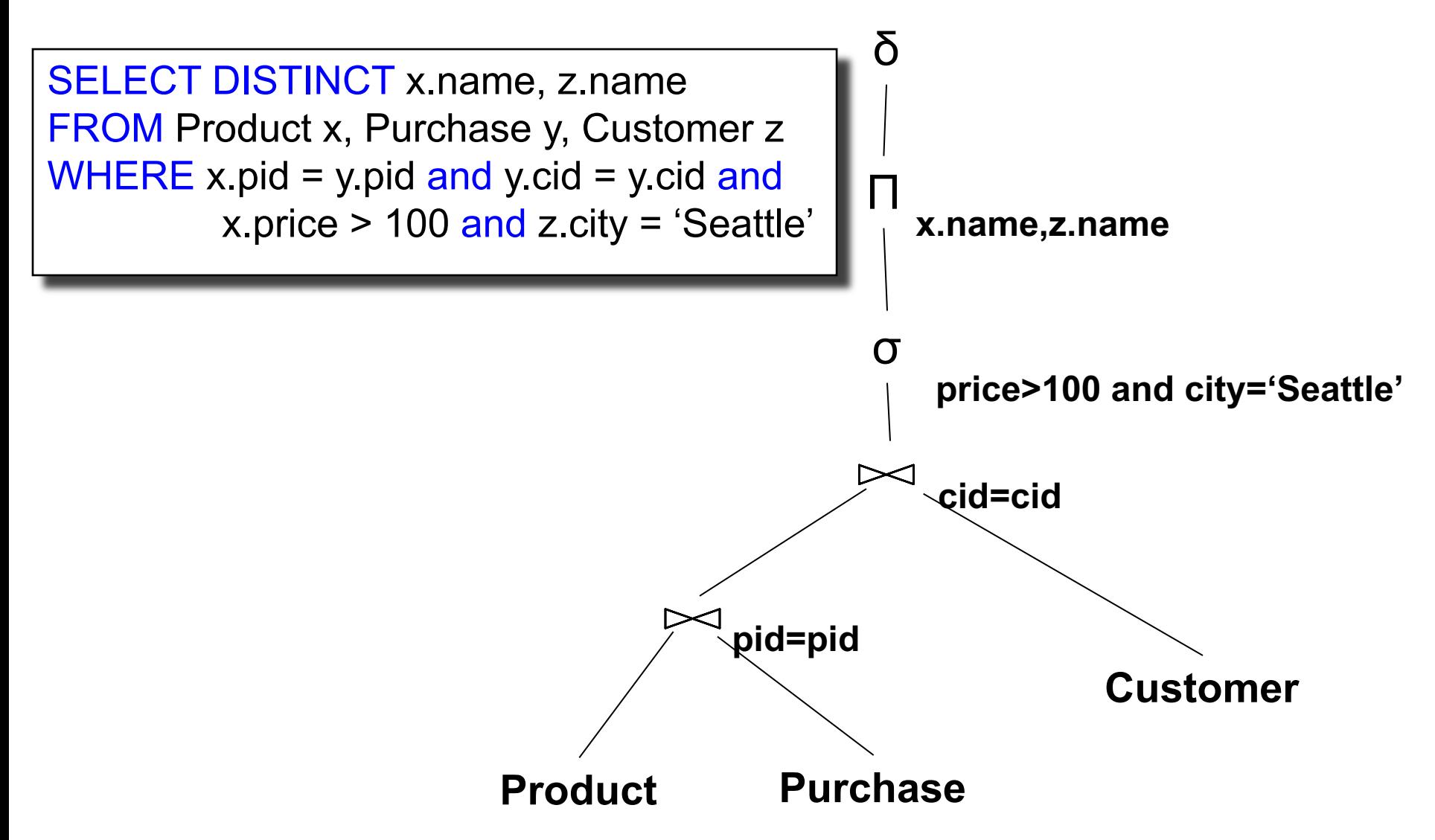

Product(pid, name, price) Purchase(pid, cid, store) Customer(cid, name, city)

## **Optimization**

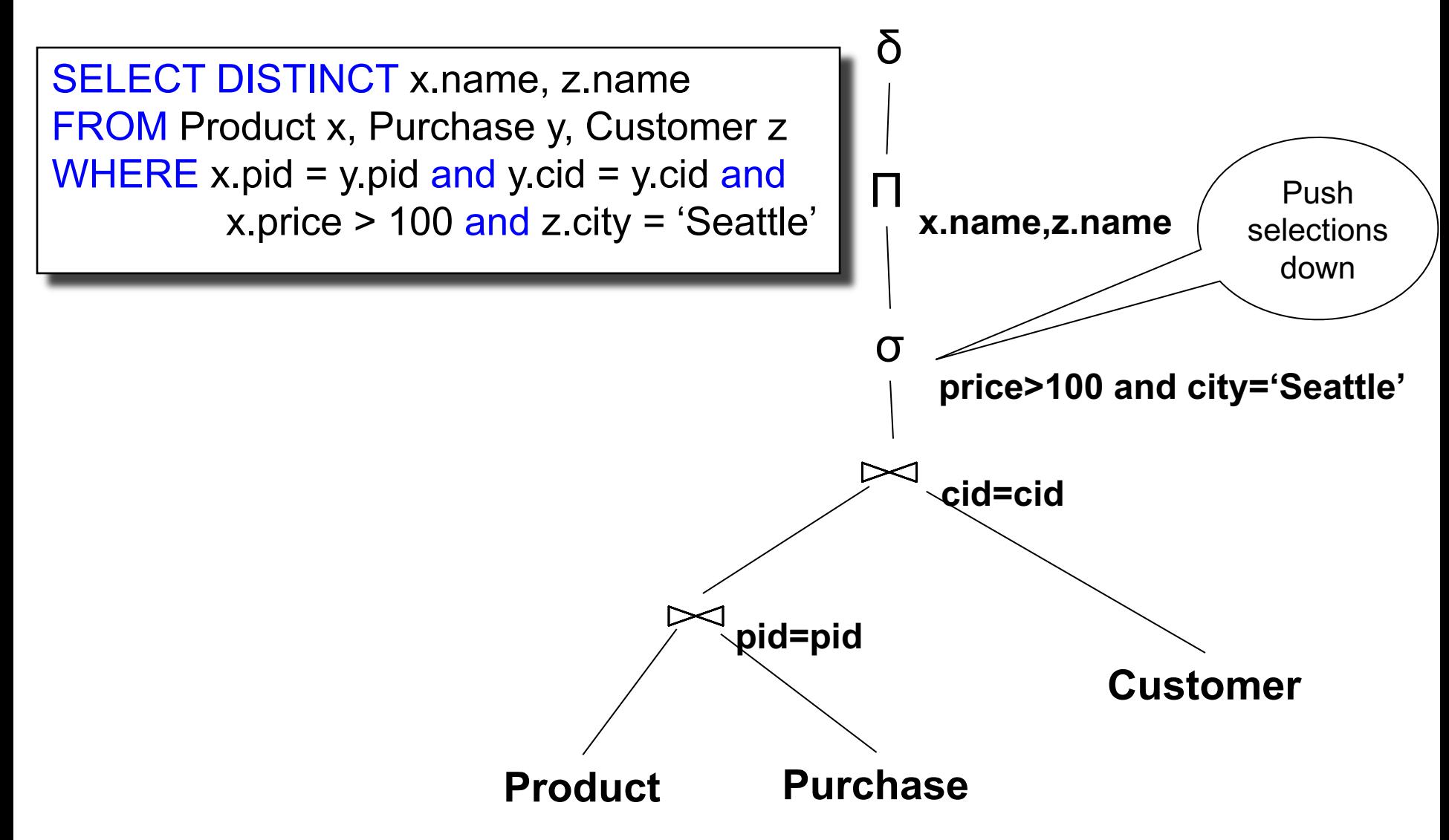

Product(pid, name, price) Purchase(pid, cid, store) Customer(cid, name, city)

# **Optimization**

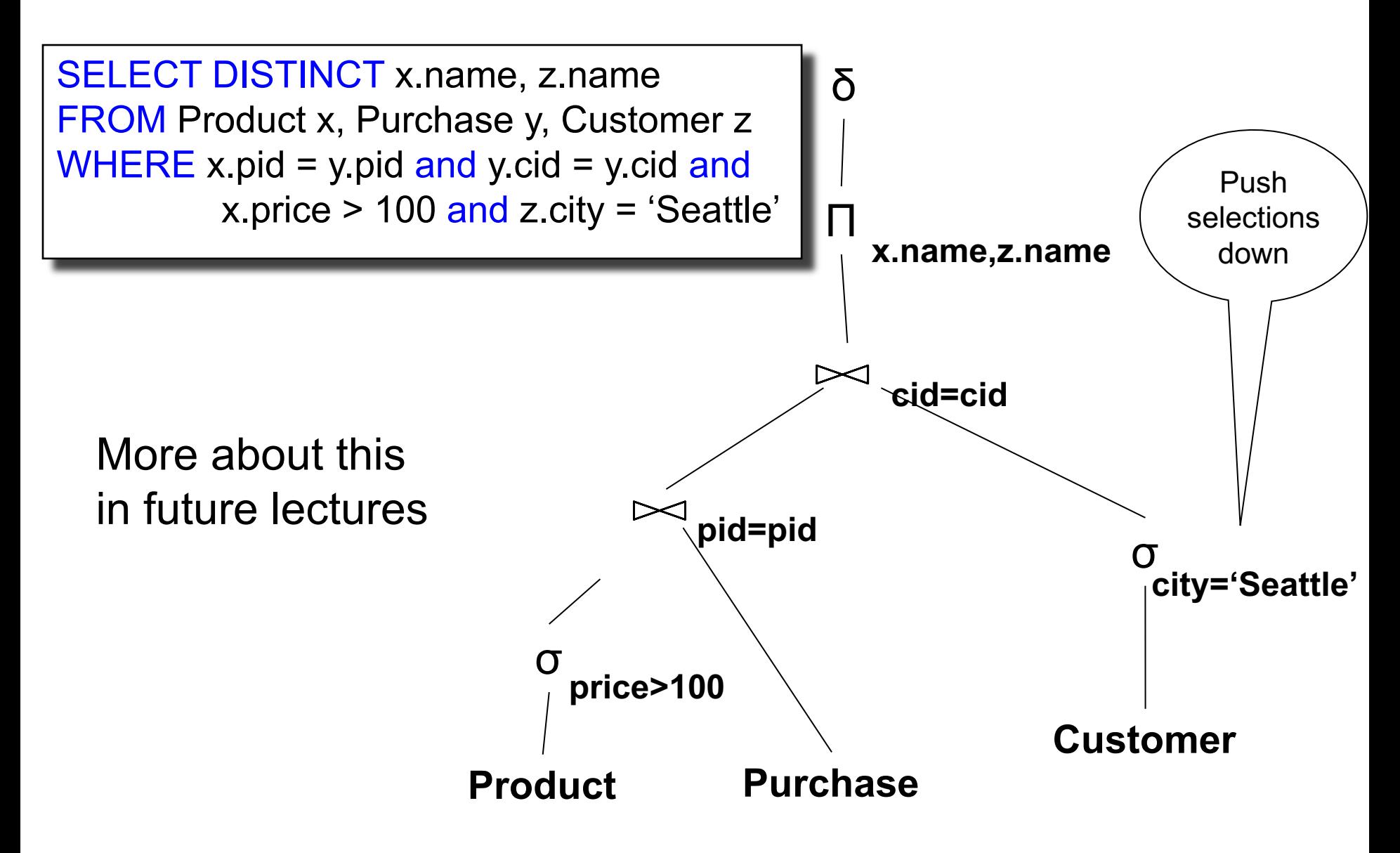

### Benefits of Relational Model

- Physical data independence
	- Can change how data is organized on disk without affecting applications
- Logical data independence
	- Can change the logical schema without affecting applications (not 100%... consider updates)

# Physical Data Independence

#### **Supplier**

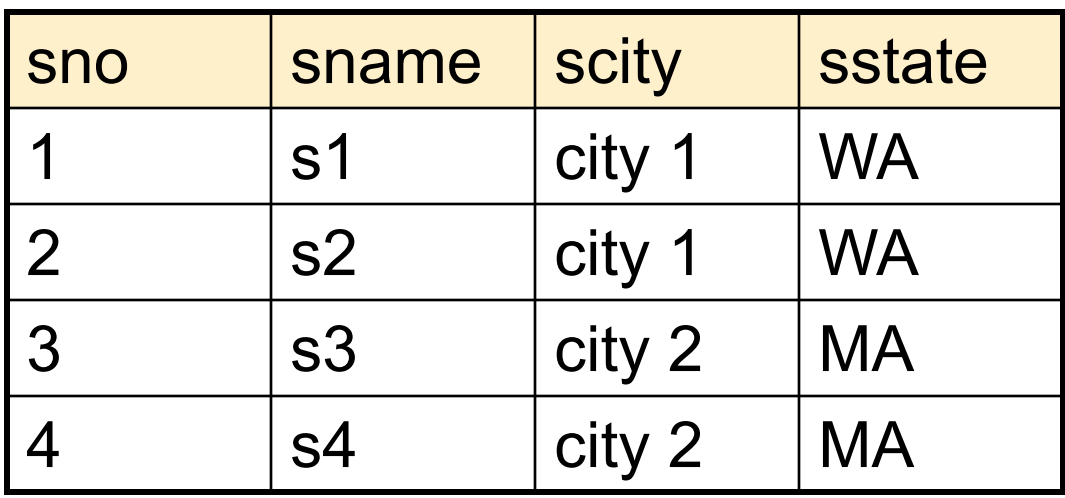

SELECT DISTINCT sname FROM Supplier WHERE scity = 'Seattle'

How is the data stored on disk? (e.g. row-wise, column-wise)

The SQL query works the same, regardless of the answers to these questions

151

Is there an index on scity? (e.g. no index, unclustered index, clustered index)

#### Lecture on Wednesday

• Data model – what's so hard about it?

• Review "What goes around...